Документ подписан простой электронной подписью Информация о владельце: ФИО: Комарова Светлана Юриевна Должность: Проректор по образовательной деятельности Дата подписания: 05.03.2024 11:36:03 Уникальный программный ключ: 43ba42f5deae4116bbfcbb9ac98e39t0801627a96444d087cbee4148f3098d2+Hoe бюджетное образовательное учреждение высшего образования «Омский государственный аграрный университет имени П.А.Столыпина» Университетский колледж агробизнеса ППССЗ по специальности 09.02.07 Информационные системы и программирование СОГЛАСОВАНО **УТВЕРЖДАЮ** Руководитель ППССЗ Директор Mobilecanos A. M. Шевченко Е.Ю. Комиссарова 22 апреля 2022 г. 22 апреля 2022 г. РАБОЧАЯ ПРОГРАММА профессионального модуля ПМ.01 Разработка модулей программного обеспечения для компьютерных систем Очная форма обучения Обеспечивающее преподавание Инженерное отделение дисциплины подразделение Выпускающее подразделение ППССЗ Инженерное отделение Разработчики РПУД (внутренние и внешние): Ведущий преподаватель (руководитель) Е.Ю. Комиссарова ДИСЦИПЛИНЫ Внутренние эксперты: Председатель ПЦМК Е.И. Терещенко Заведующий выпускающим инженерным О.В. Булавко отделением Заместитель директора по учебной М.В. Иваницкая работе Заведующая методическим отделом Г.А. Горелкина Директор НСХБ И.М. Демчукова **Омск 2022** 

# **СОДЕРЖАНИЕ**

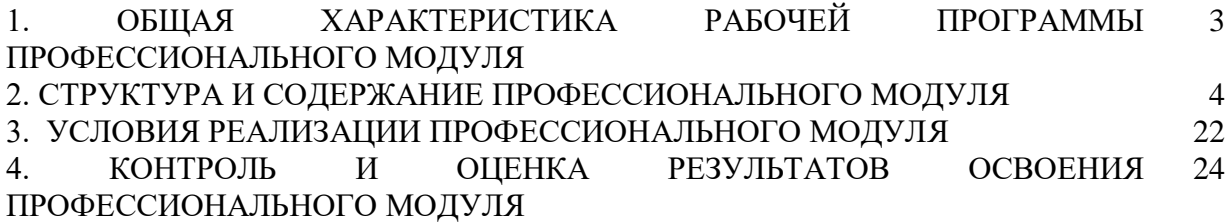

# **1. ОБЩАЯ ХАРАКТЕРИСТИКА РАБОЧЕЙ ПРОГРАММЫ ПРОФЕССИОНАЛЬНОГО МОДУЛЯ**

### **ПМ.01 Разработка модулей программного обеспечения для компьютерных систем**

### **1.1. Цель и планируемые результаты освоения профессионального модуля**

В результате изучения профессионального модуля обучающихся должен освоить основной вид деятельности «**разработка модулей программного обеспечения для компьютерных систем**» и соответствующие ему общие компетенции и профессиональные компетенции:

1.1.1 Перечень общих компетенций

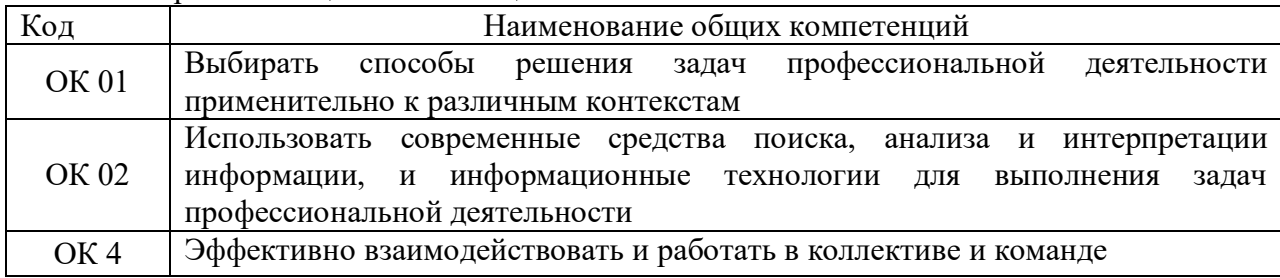

1.1.2. Перечень профессиональных компетенций

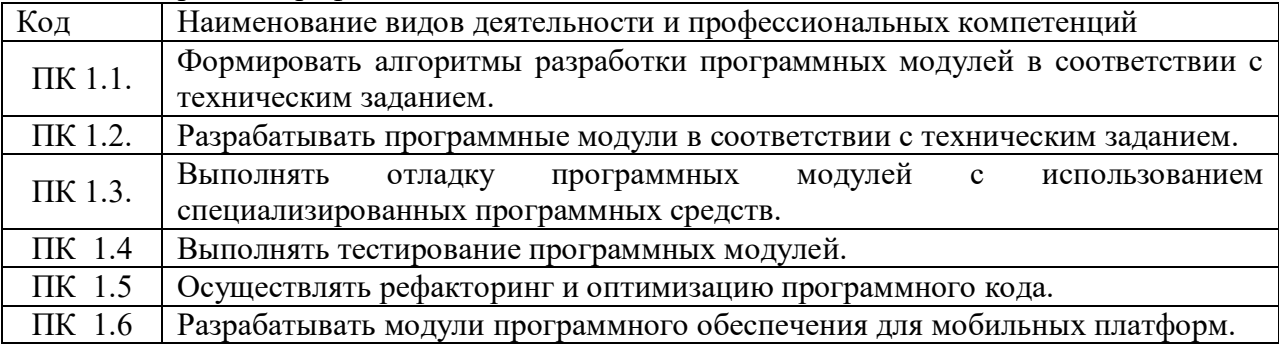

1.1.3. В результате освоения профессионального модуля обучающийся должен:

 $\overline{1}$ 

Уметь Выполнять действия над комплексными числами.

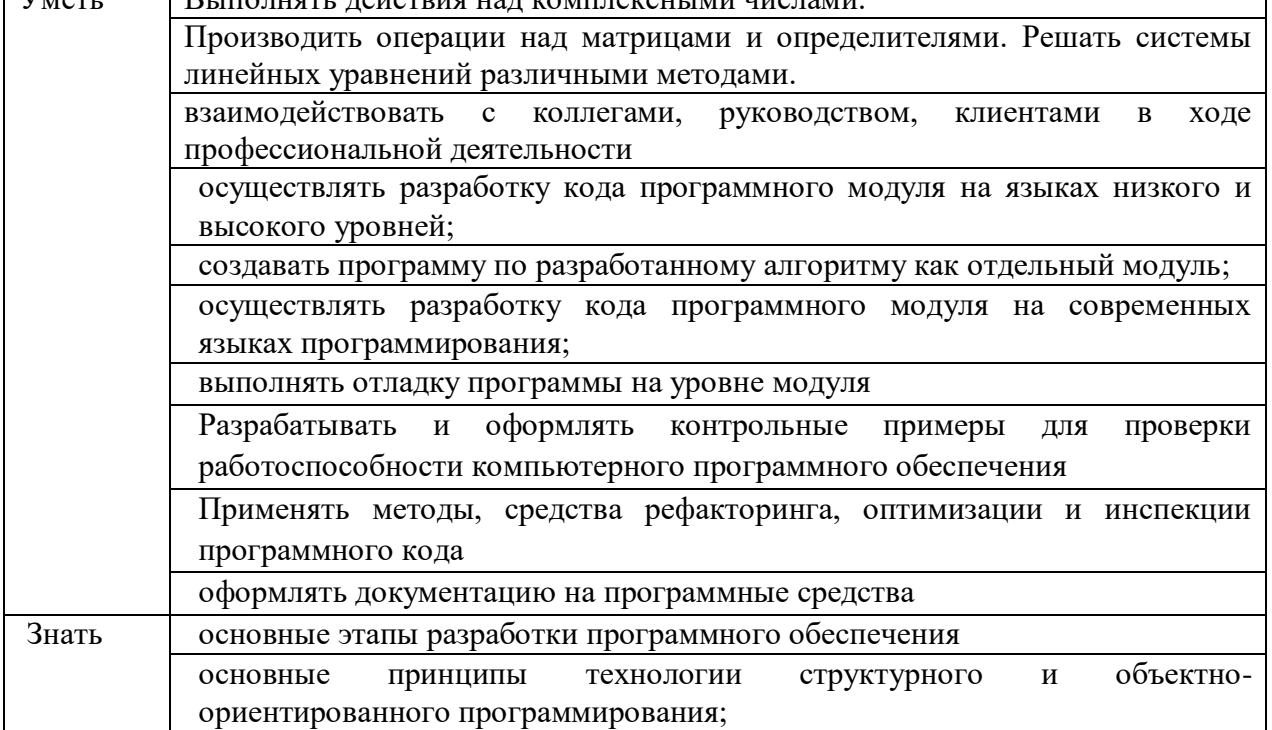

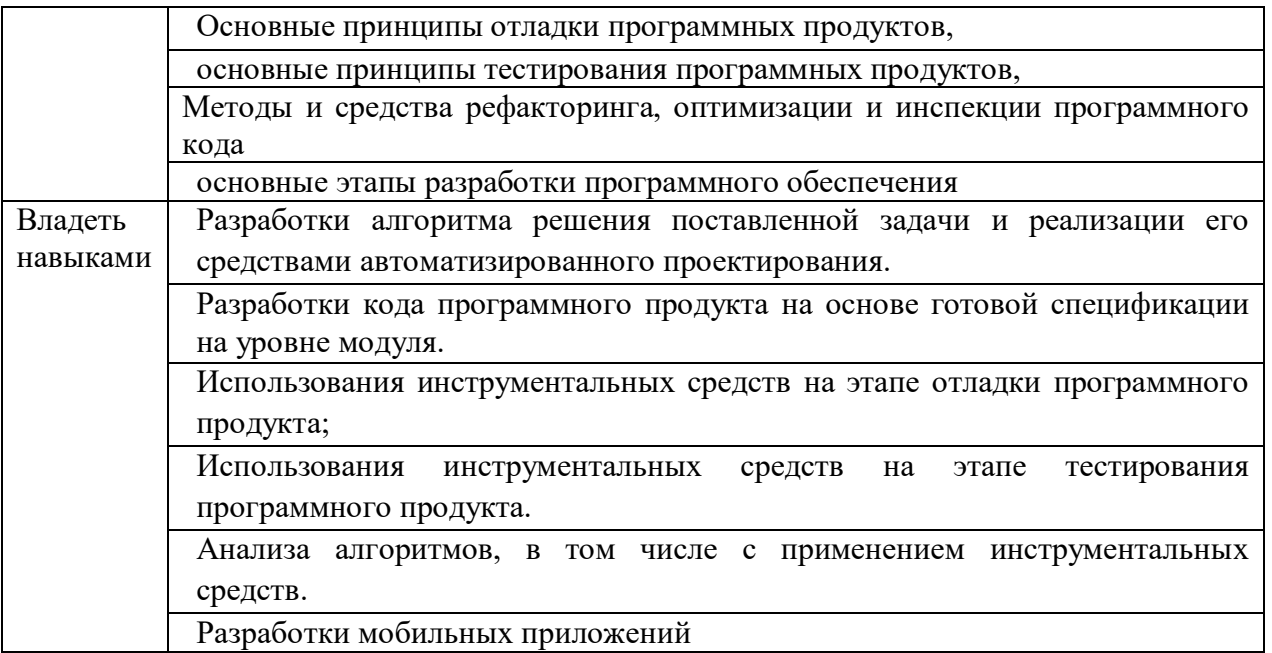

# 1.2. Количество часов, отводимое на освоение профессионального модуля

Всего часов 994 в том числе в форме практической подготовки 310 Из них на освоение МДК 690 в том числе самостоятельная работа 20 практики, в том числе учебная -144 производственная 144 Промежуточная аттестация  $\frac{1}{40}$ Экзамен квалификационный 16

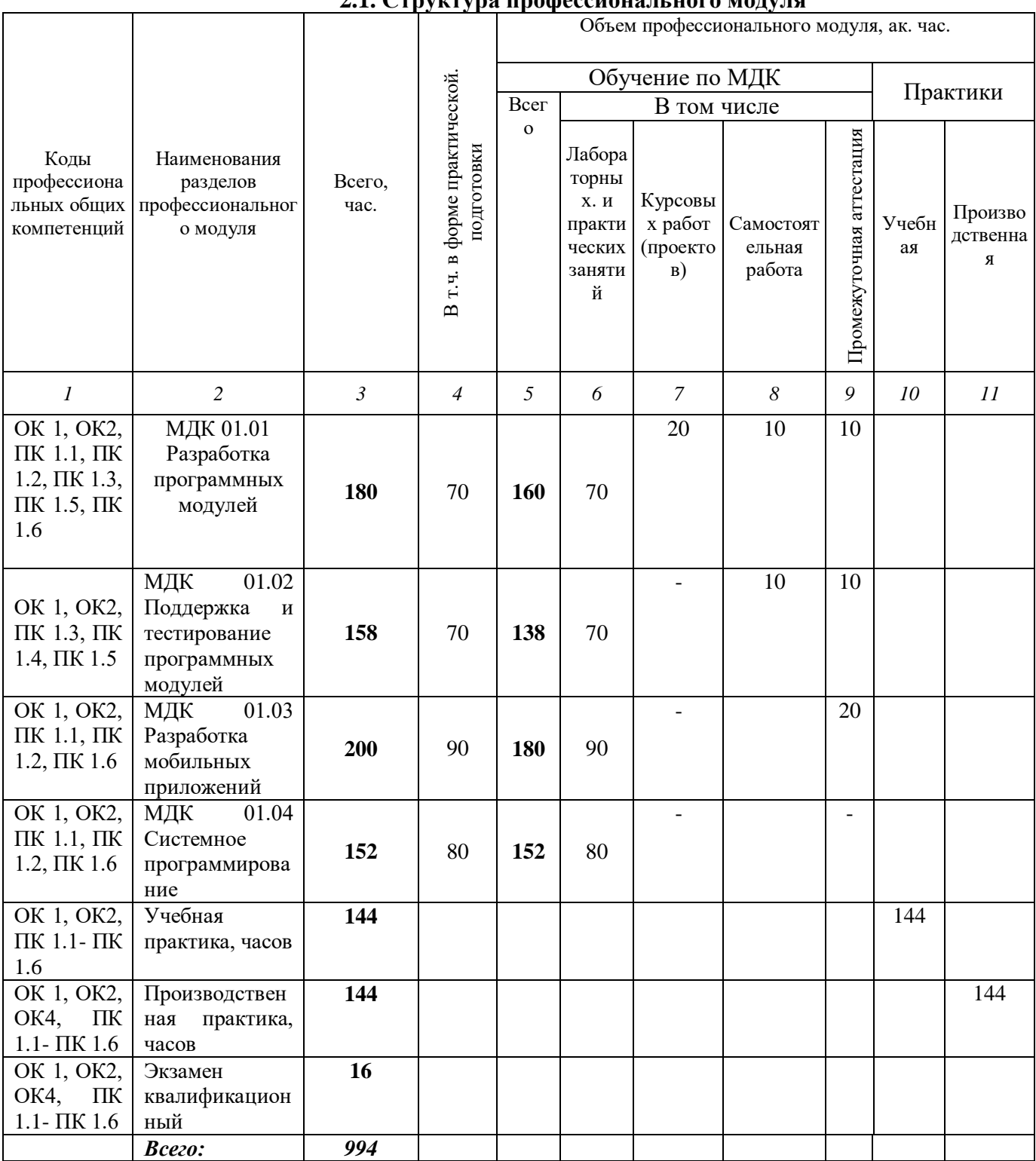

# 2. СТРУКТУРА И СОДЕРЖАНИЕ ПРОФЕССИОНАЛЬНОГО МОДУЛЯ

# **2.2. Содержание обучения по профессиональному модулю (ПМ)**

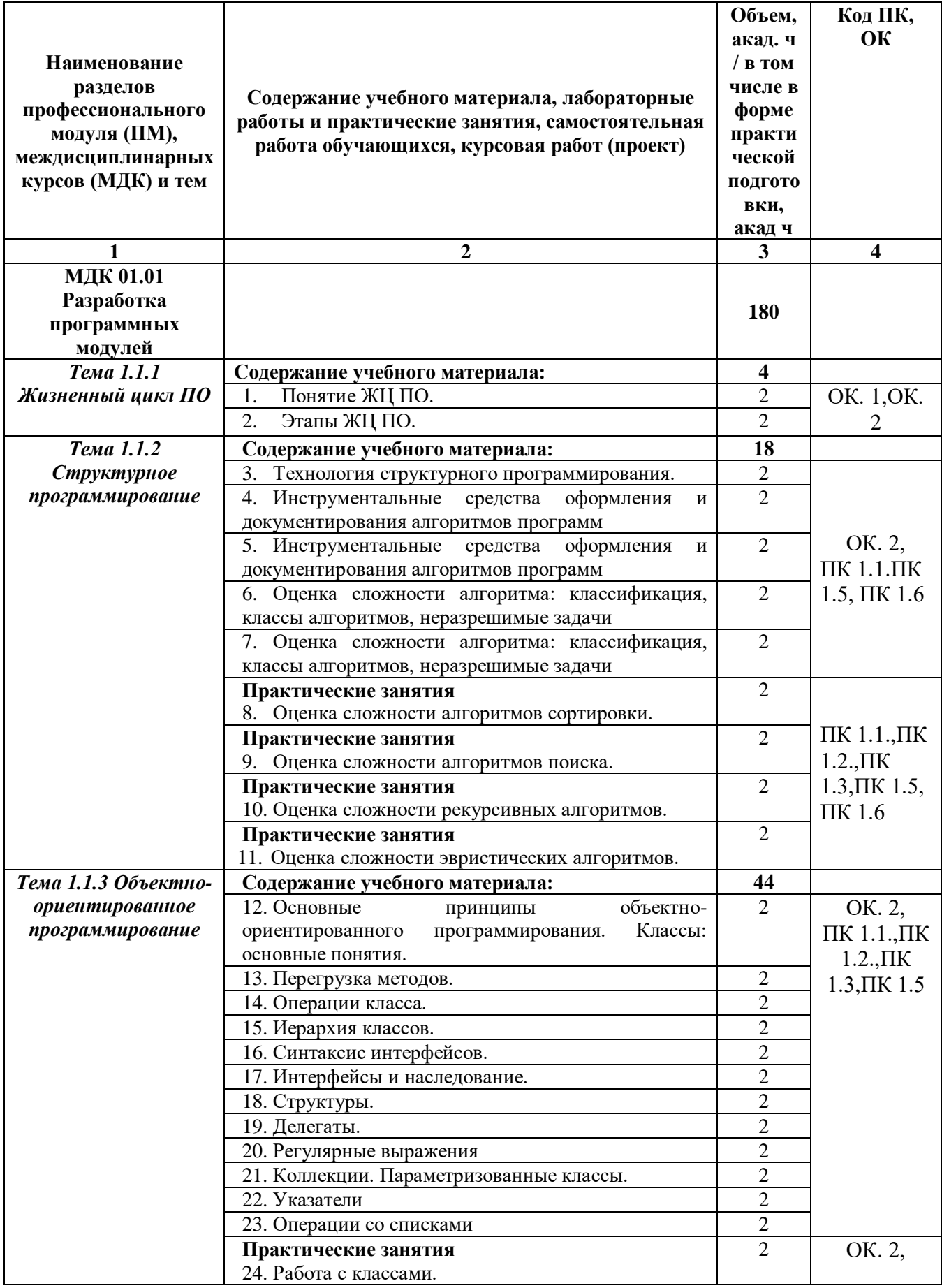

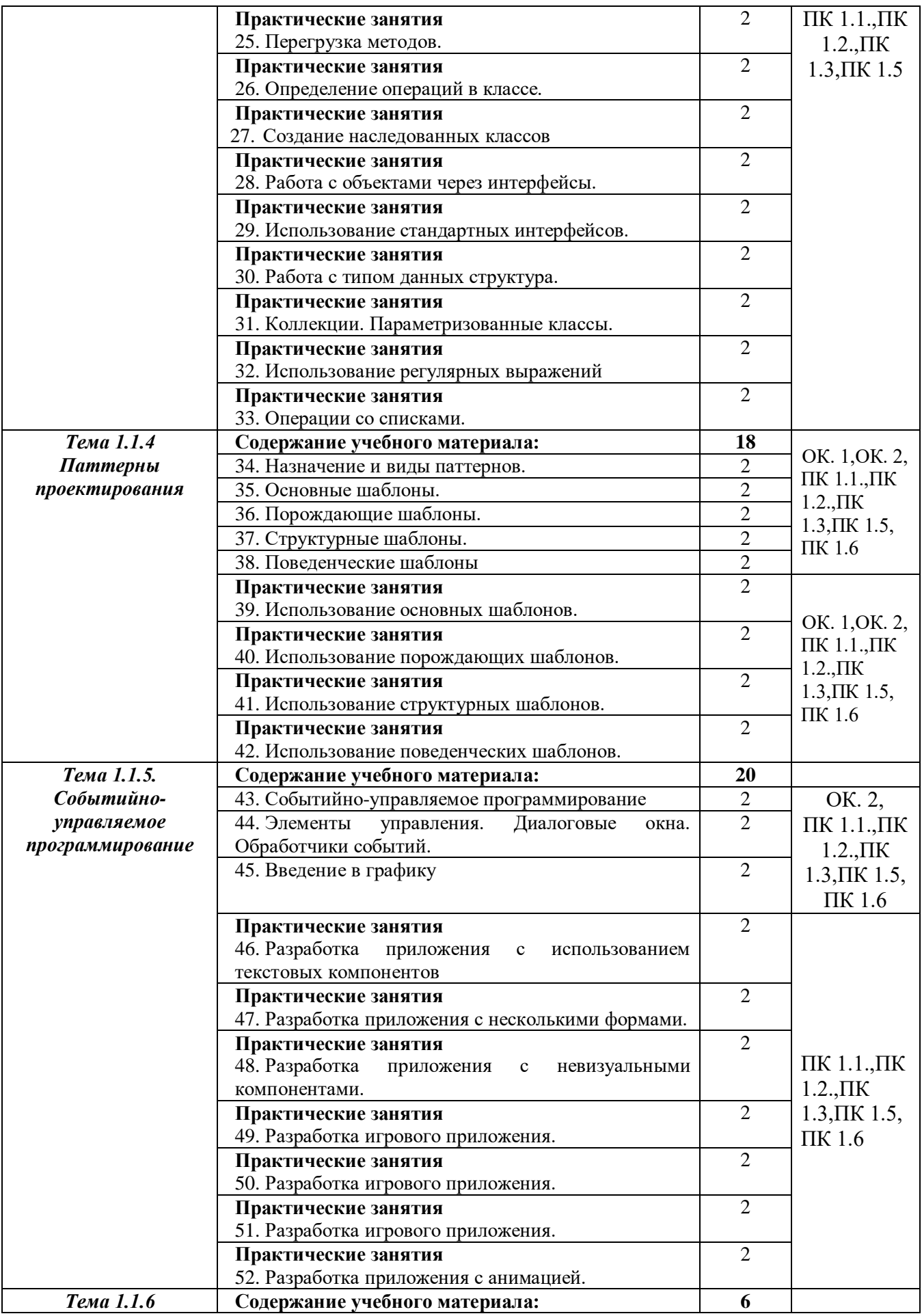

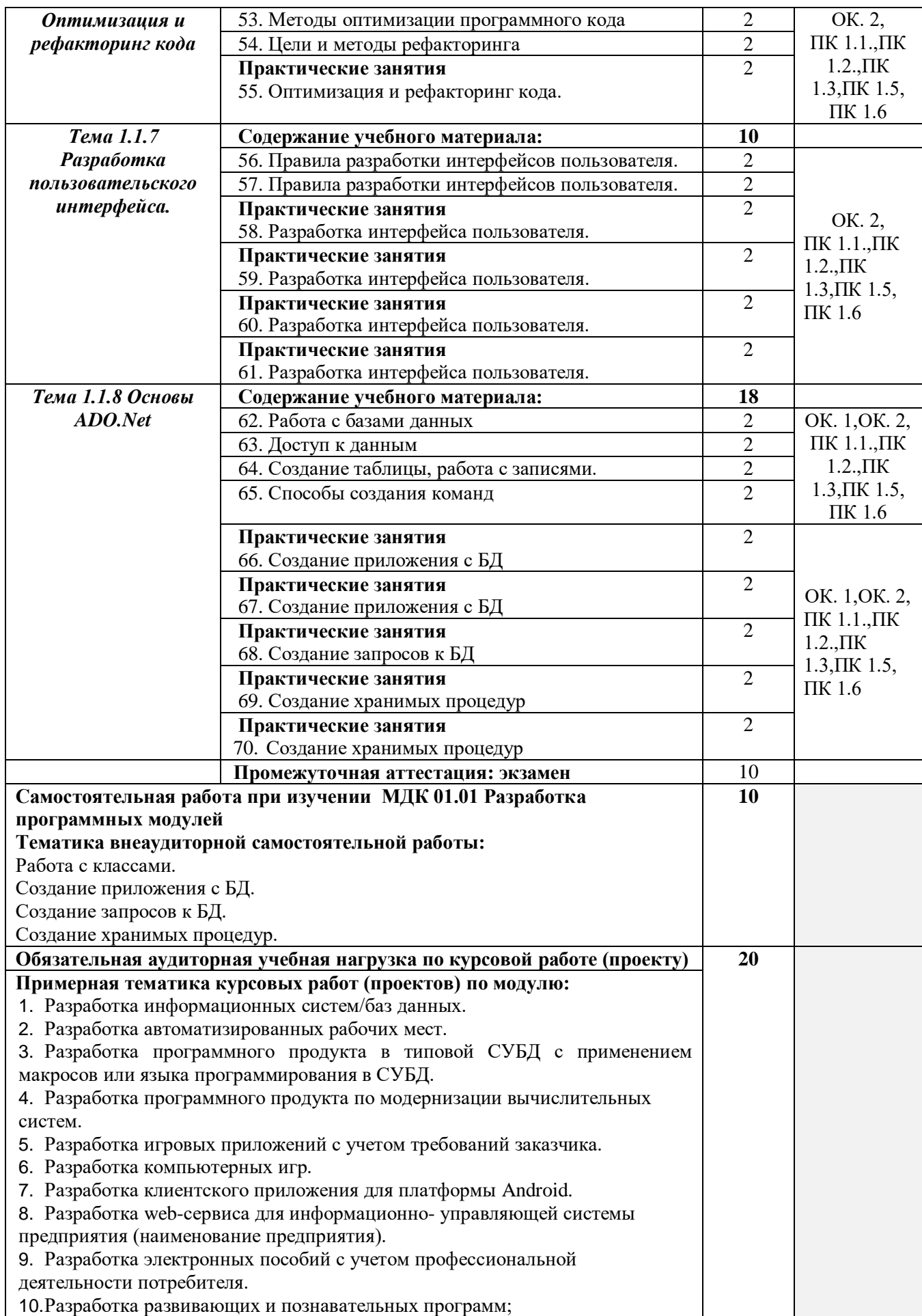

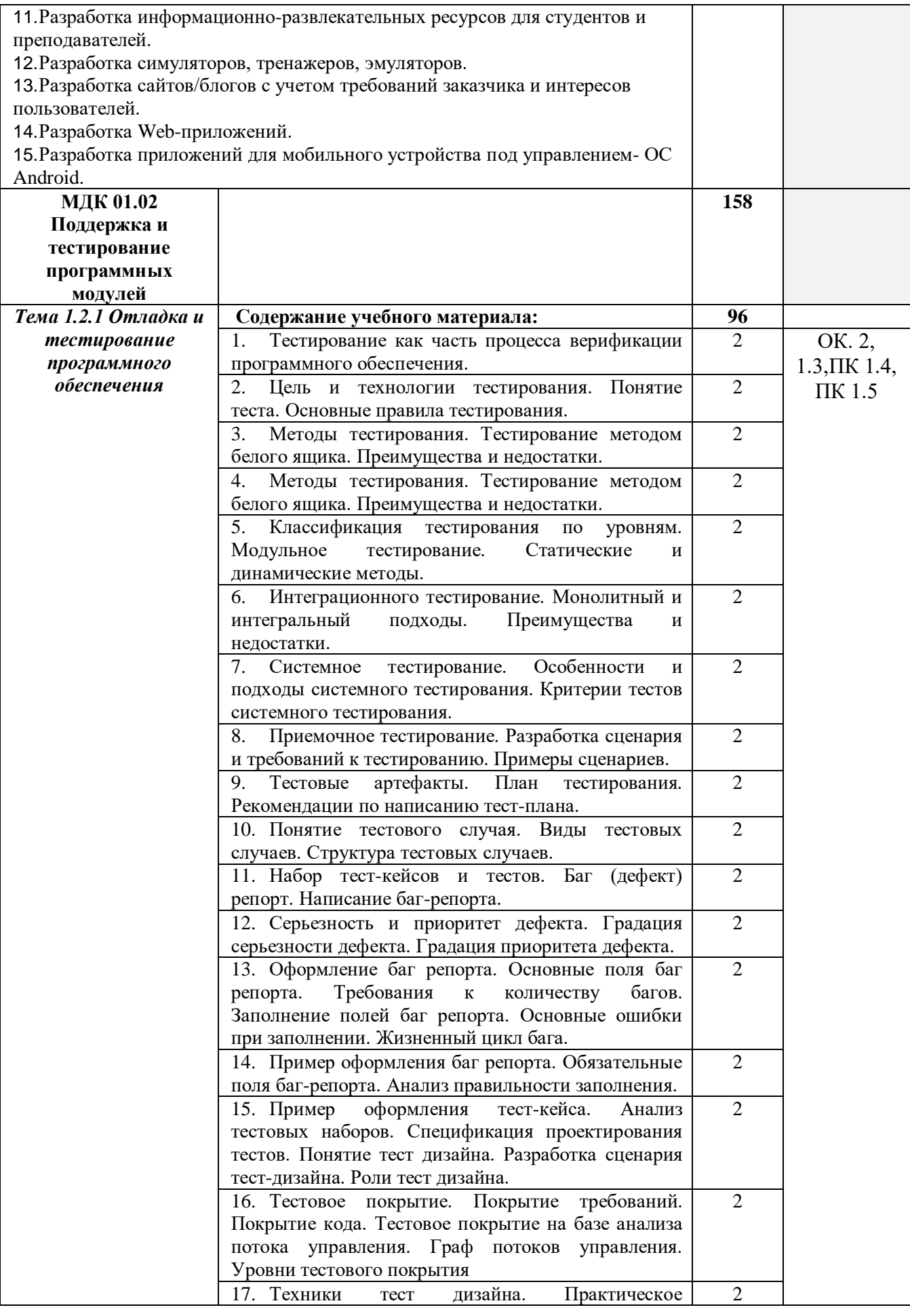

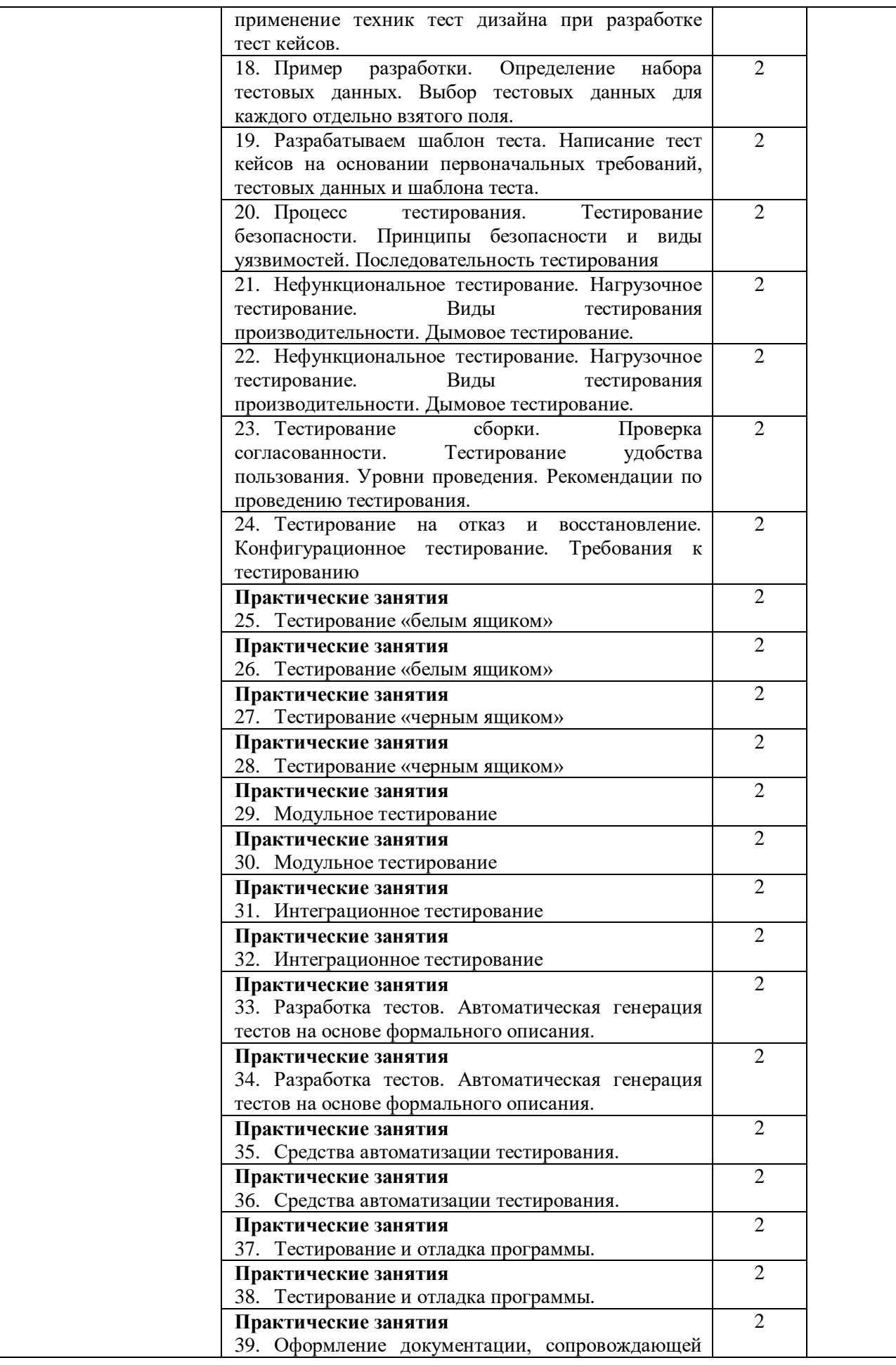

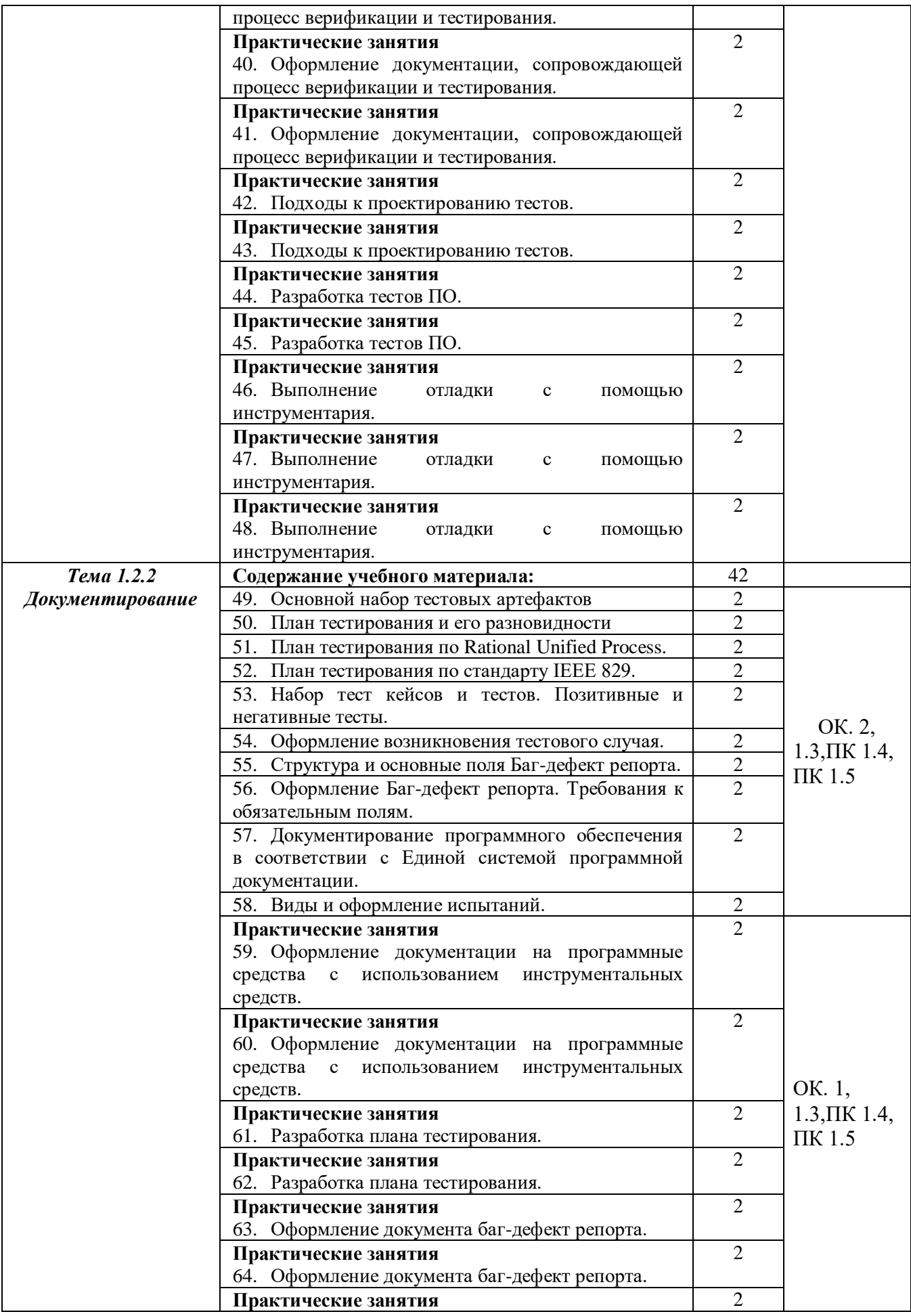

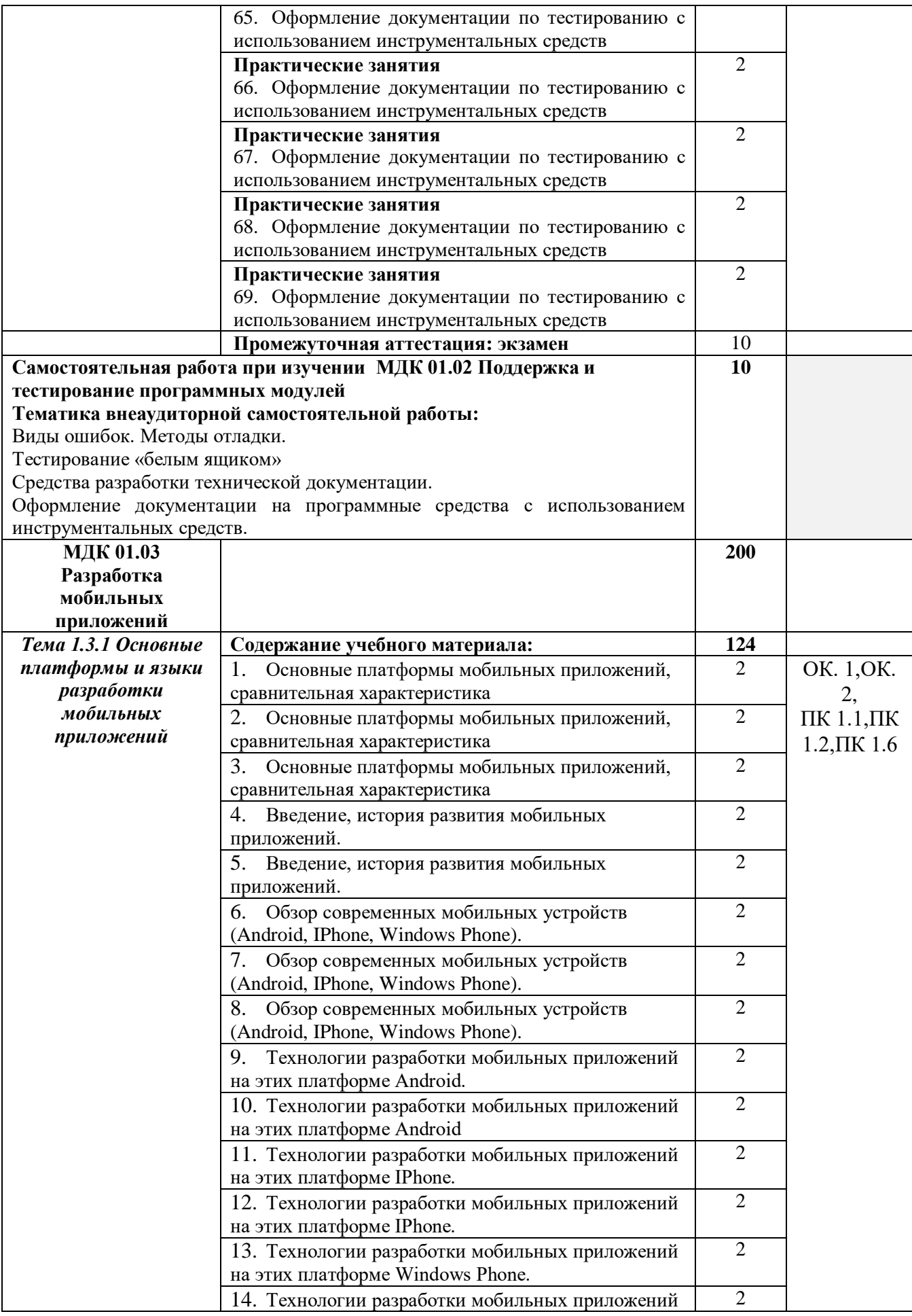

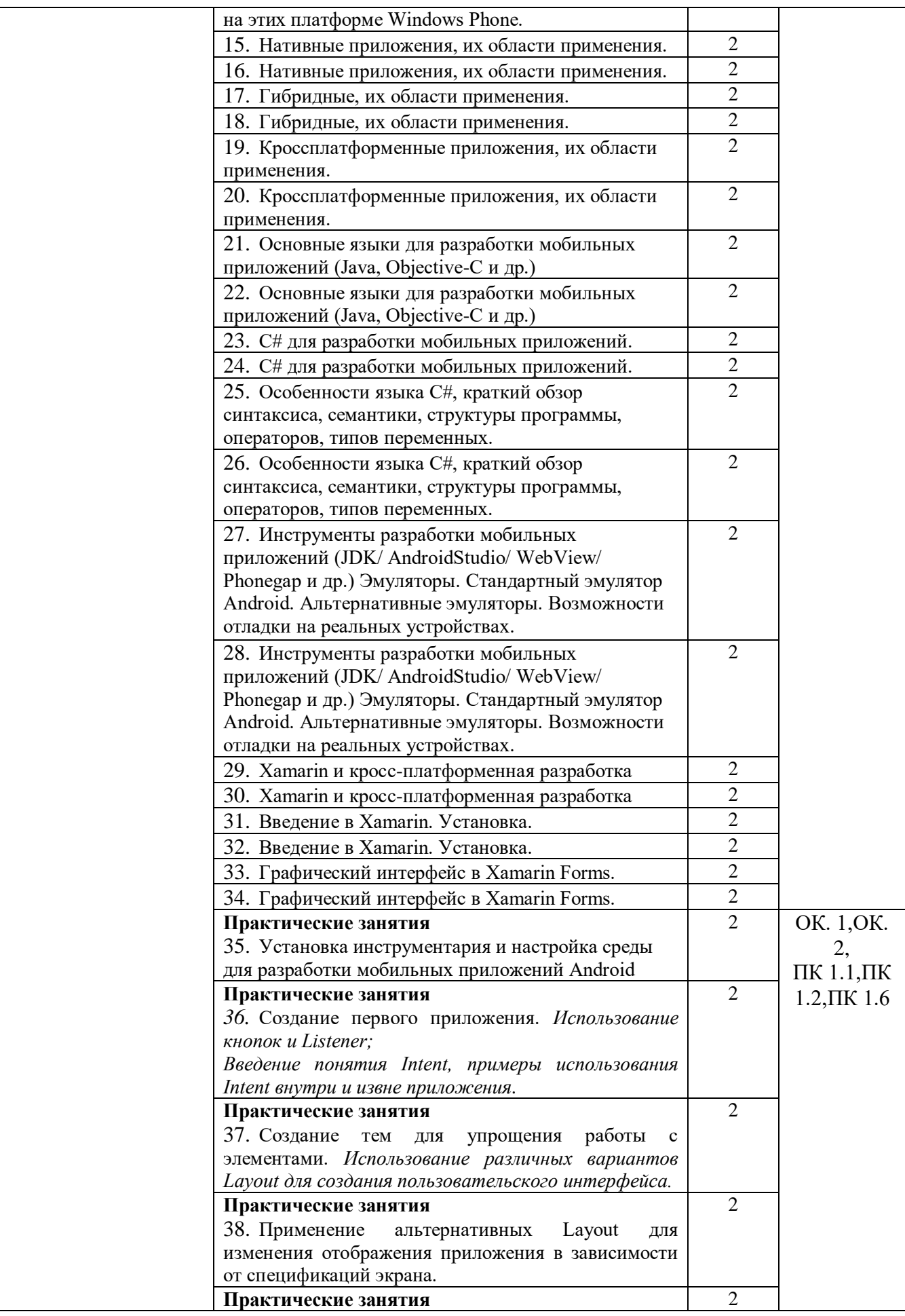

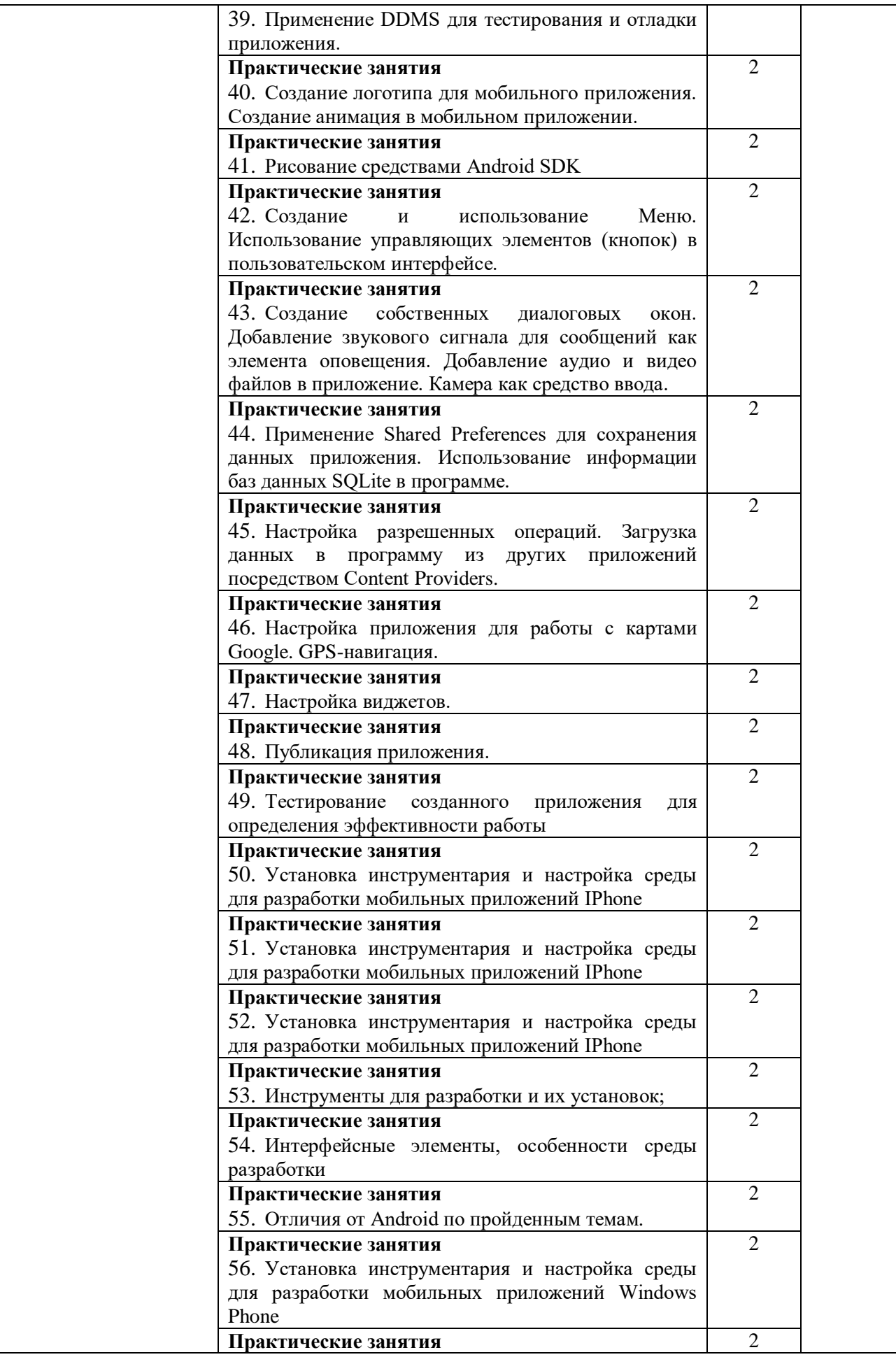

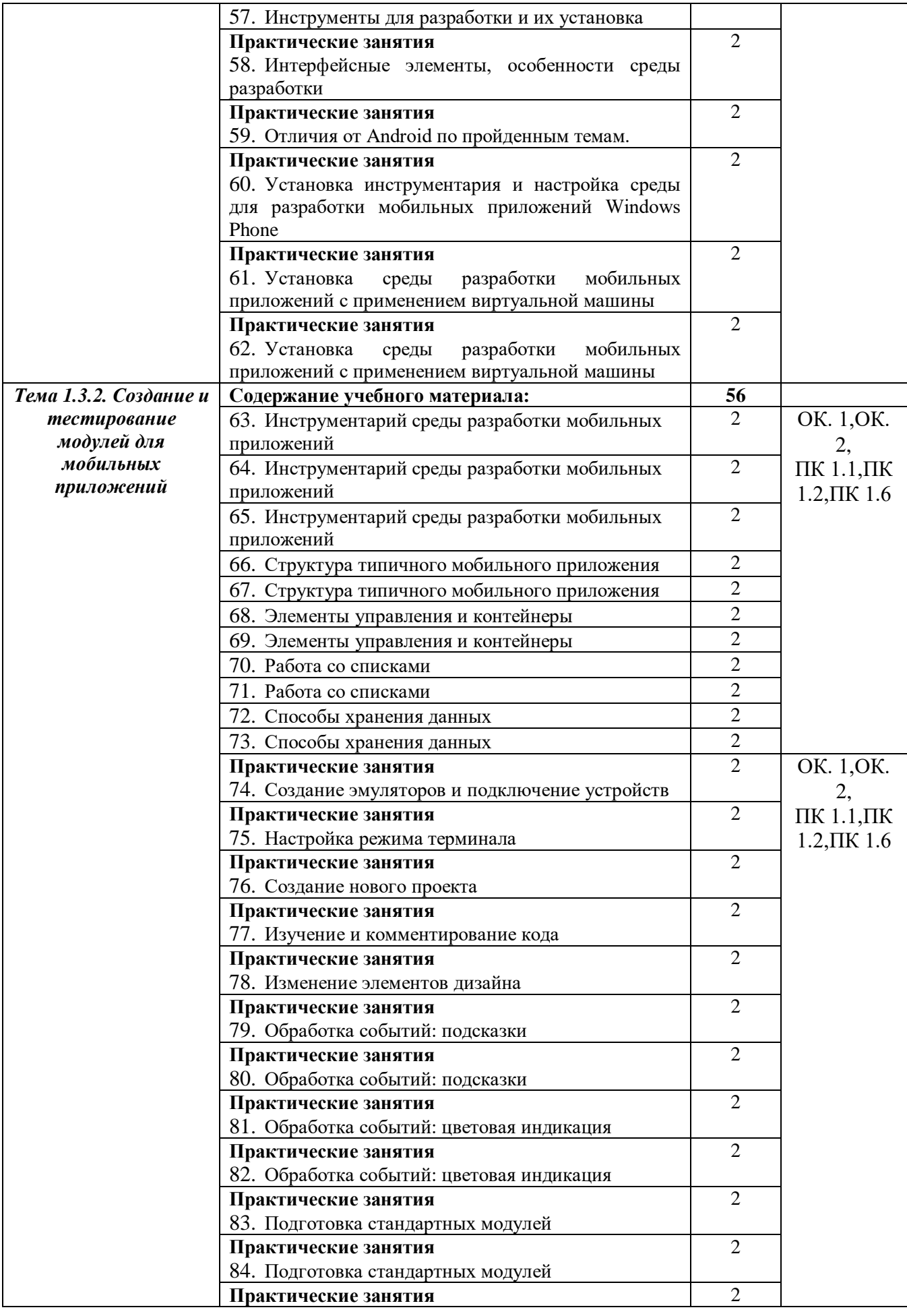

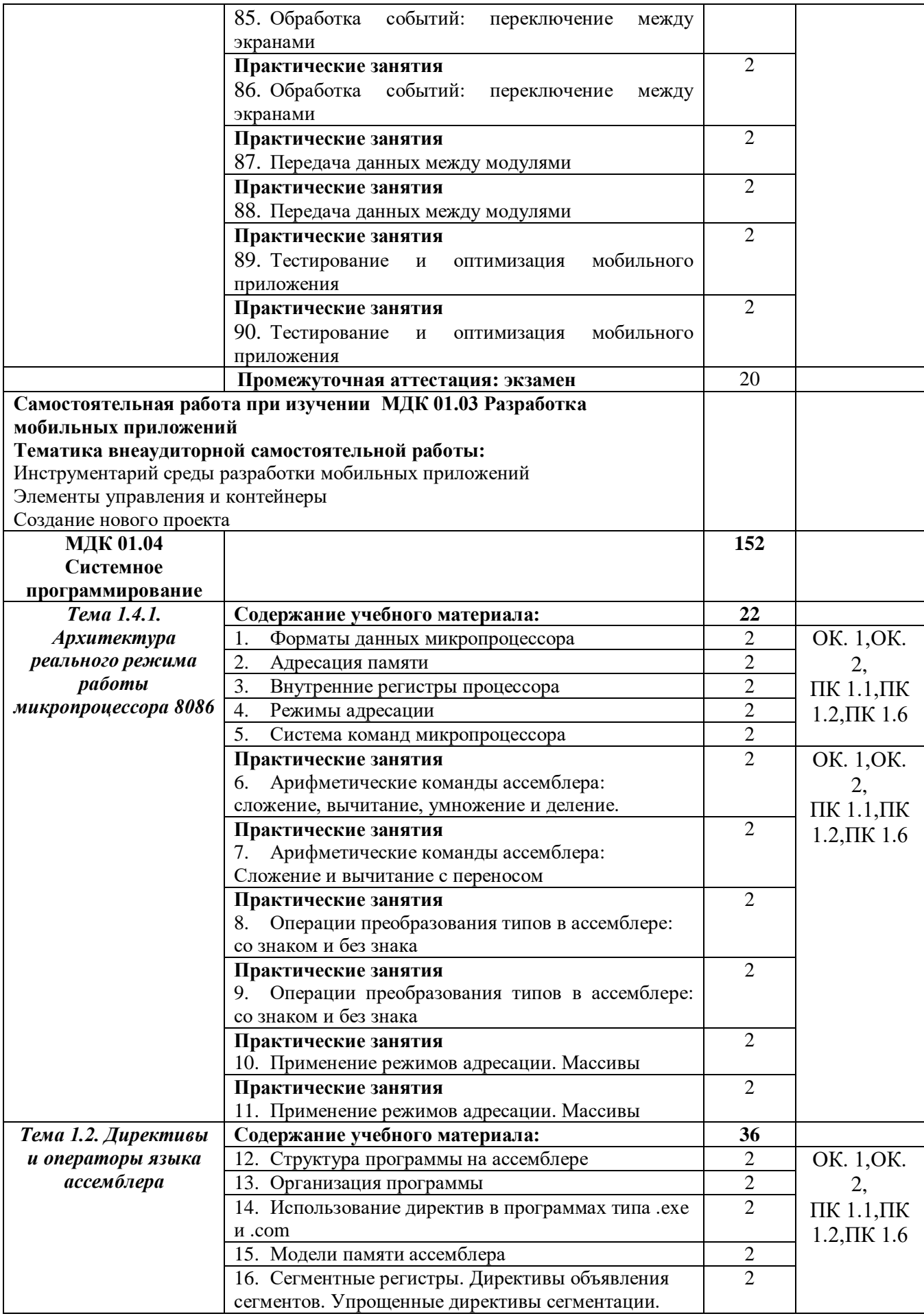

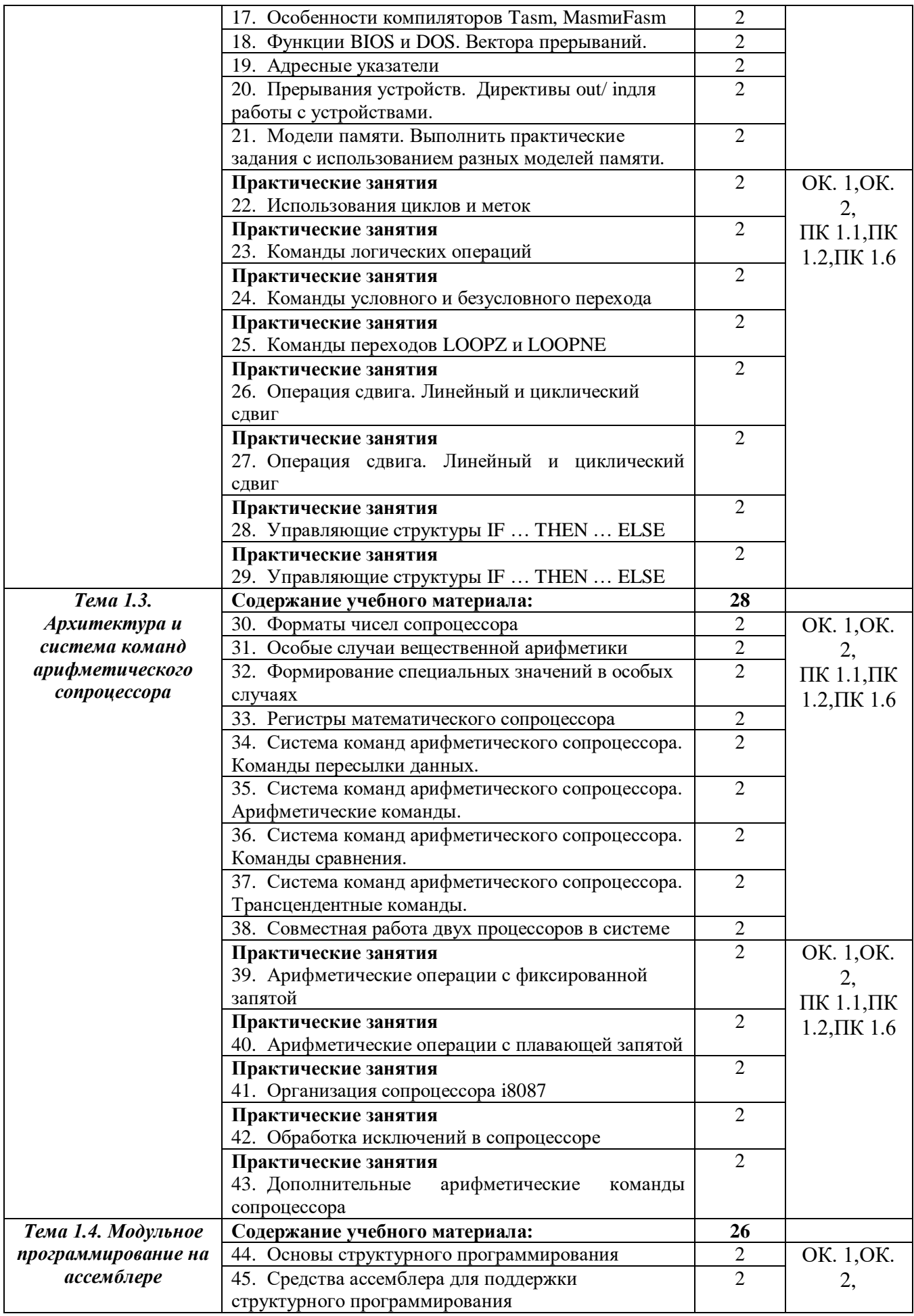

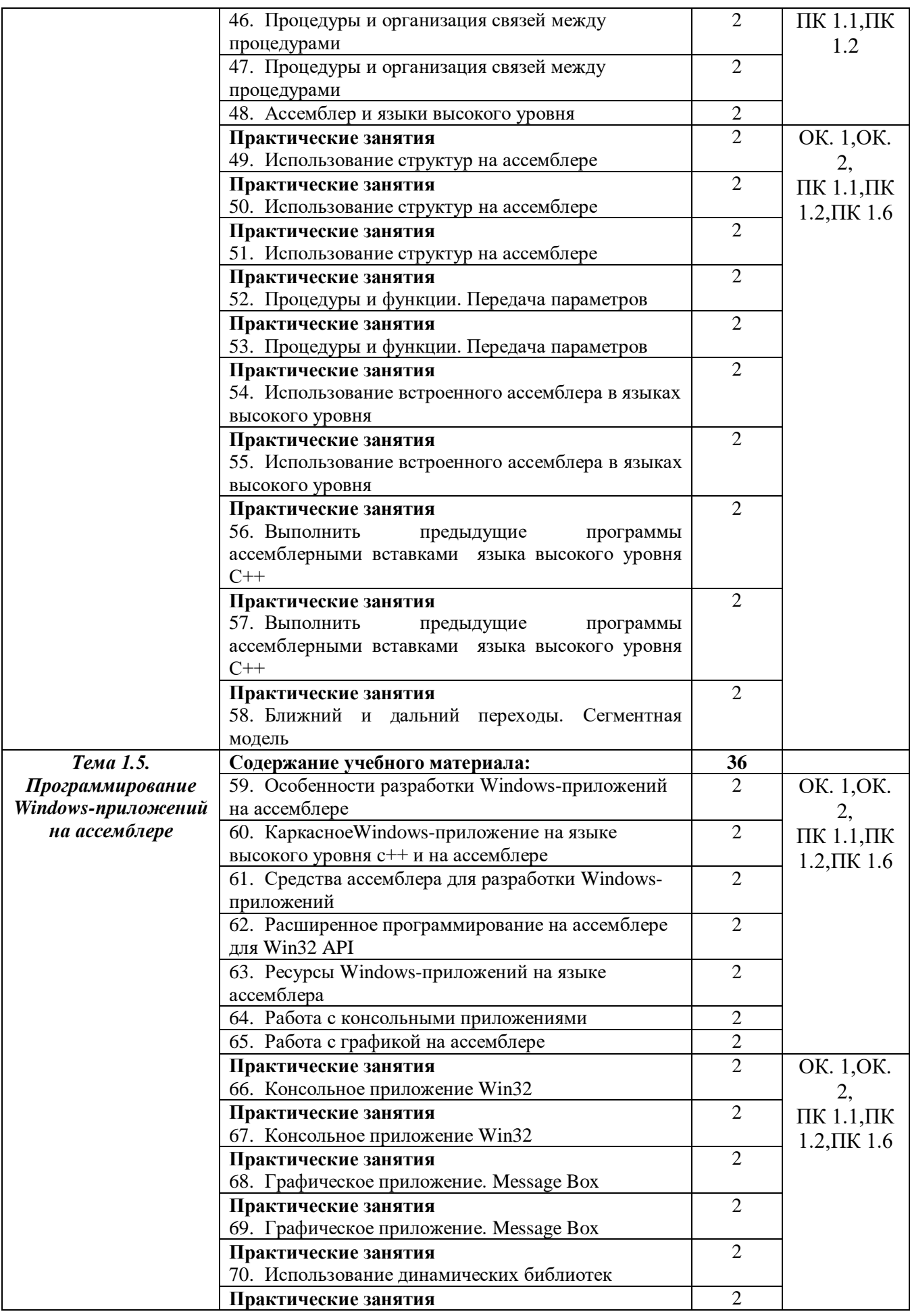

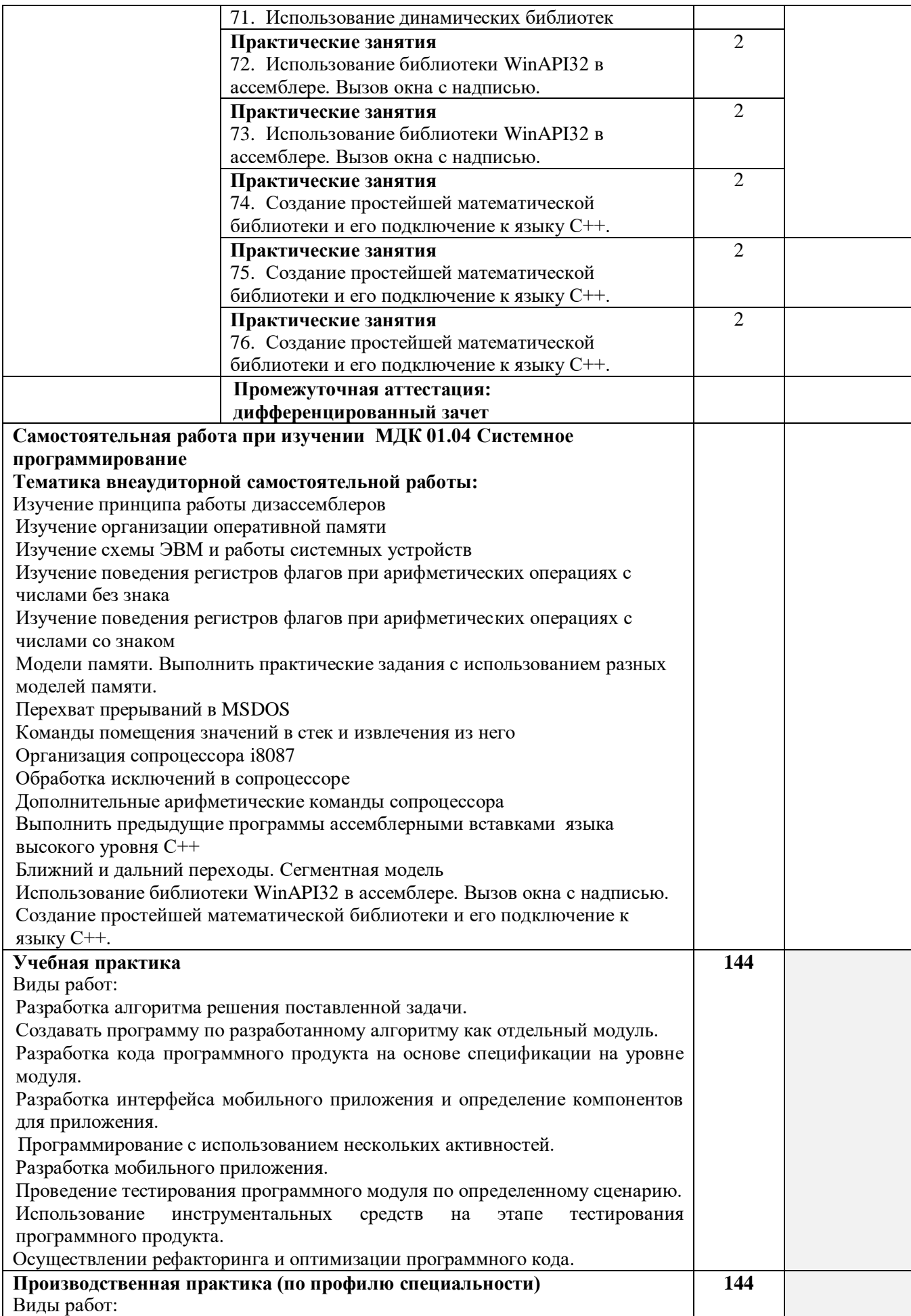

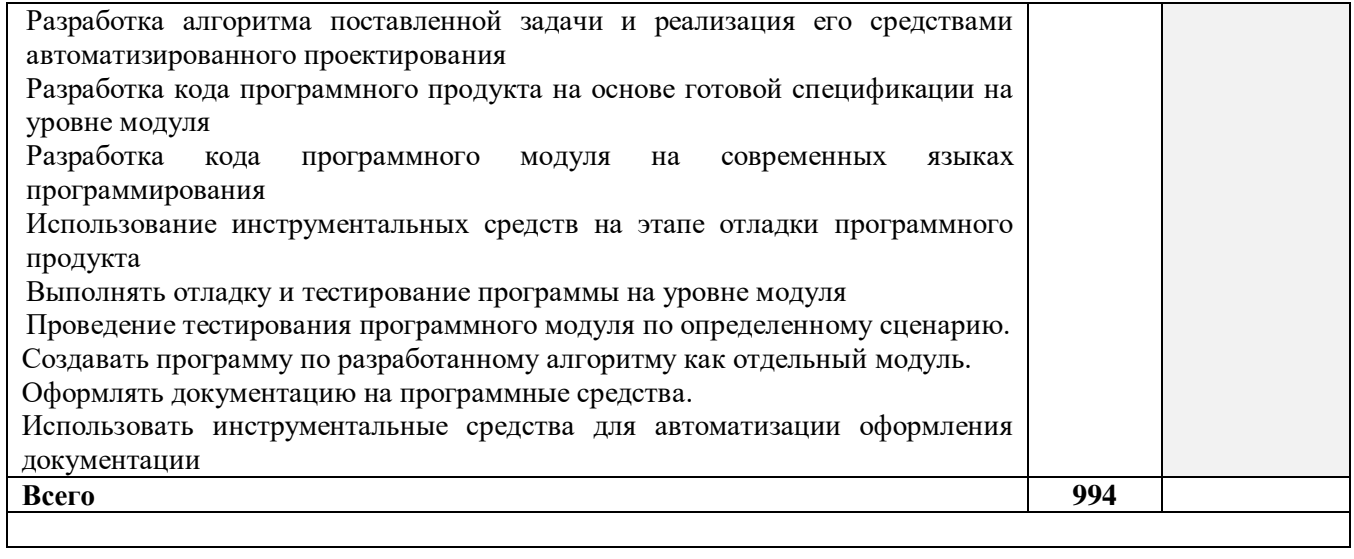

# **3 УСЛОВИЯ РЕАЛИЗАЦИИ РАБОЧЕЙ ПРОГРАММЫ ПРОФЕССИОНАЛЬНОГО МОДУЛЯ**

### **3.1. Для реализации программы профессионального модуля должны быть предусмотрены следующие специальные помещения:**

Лабораторные помещения компьютерных систем; программного обеспечения для компьютерных систем; информационных технологий в образовательной деятельности, оснащенные в соответствии с ППССЗ по специальности 09.02.07 Информационные системы и программирование.

Оснащенные базы практики в соответствии с ППССЗ по специальности 09.02.07 Информационные системы и программирование.

### **3.2. Информационное обеспечение реализации программы**

Для реализации программы библиотечный фонд образовательной организации укомплектован печатными и/или электронными образовательными и информационными ресурсами, для обеспечения образовательного процесса.

### **3.2.1. Основные печатные издания**

Печатных изданий нет.

### **3.2.2. Основные электронные издания**

1. Коваленко, В. В. Проектирование информационных систем : учебное пособие / В.В. Коваленко. — 2-е изд., перераб. и доп. — Москва : ИНФРА-М, 2021. — 357 с. — (Высшее образование: Бакалавриат). — DOI 10.12737/987869. - ISBN 978-5-00091-637-7. - Текст : электронный. - URL: https://znanium.com/catalog/product/987869. – Режим доступа: по подписке.

2. Карминский, А. М. Методология создания информационных систем : учебное пособие / А. М. Карминский, Б. В. Черников. — 2-е изд., перераб. и доп. — Москва : ФОРУМ : ИНФРА-М, 2021. — 320 с. — (Среднее профессиональное образование). - ISBN 978-5- 8199-0898-3. - Текст : электронный. - URL: https://znanium.com/catalog/product/1043094. – Режим доступа: по подписке.

### **3.2.3. Дополнительные источники**

1. Брежнев, Р. В. Методы и средства проектирования информационных систем и технологий : учебное пособие / Р. В. Брежнев. - Красноярск : Сиб. федер. ун-т, 2021. - 216 с. - ISBN 978-5-7638-4416-0. - Текст : электронный. - URL: https://znanium.com/catalog/product/1819341. – Режим доступа: по подписке.

2. Воройский, Ф. С. Информатика. Новый систематизированный толковый словарьсправочник (Введение в современные информационные и телекоммуникационные технологии в терминах и фактах) / Воройский Ф. С. - 3-е изд. , перераб. и доп. - Москва : ФИЗМАТЛИТ, 2011. - 760 с. - ISBN 978-5-9221-0426-5. - Текст : электронный // ЭБС "Консультант студента" : [сайт]. - URL: https://www.studentlibrary.ru/book/ISBN9785922104265.html. - Режим доступа : по подписке.

3. Информационные технологии и вычислительные системы: научный журнал. - Москва : Российская академия наук. - Выходит ежеквартально. – ISSN 2071-8632. – Текст : непосредственный.

Информационные технологии : теоретический и прикладной научно-технический журнал. - Москва : Новые технологии, 1995 - . - Выходит ежемесячно. - ISSN 1684-6400. – Текст : непосредственный.

4. Программные продукты и системы : международный научно-практический журнал / Научно исследовательский институт Центрпрограммсистем – Тверь, 2020. – ISSN 0236- 235X. – Текст : электронный. – URL: https://znanium.com.– Режим доступа: по подписке.

5. Федеральный закон Российской Федерации «Об информации, информационных технологиях и о защите информации» от 27 июля 2006 г. N 149-ФЗ, с изменениями и

дополнениями: принят Государственной Думой 8 июля 2006 года. – Текст : электронный // Консультант плюс : справочная правовая система. – Москва, 1997. – Загл. с титул. экрана 6. Справочная правовая система КонсультантПлюс.

7. Электронно-библиотечная система издательства «Лань».

8. Электронно-библиотечная система «Znanium.com».

9. Электронно-библиотечная система «Электронная библиотека технического ВУЗа («Консультант студента»).

# **4. КОНТРОЛЬ И ОЦЕНКА РЕЗУЛЬТАТОВ ОСВОЕНИЯ ПРОФЕССИОНАЛЬНОГО МОДУЛЯ**

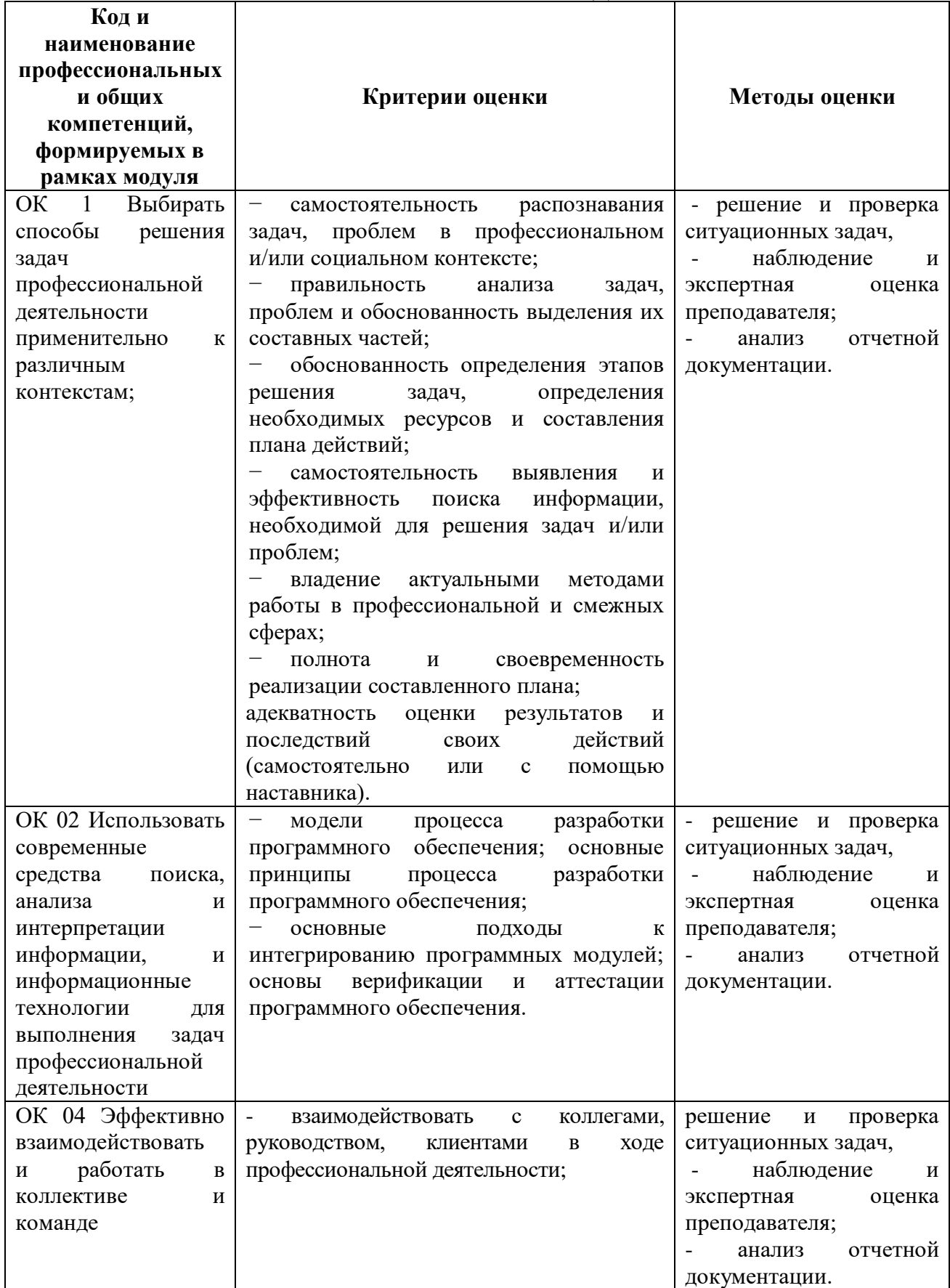

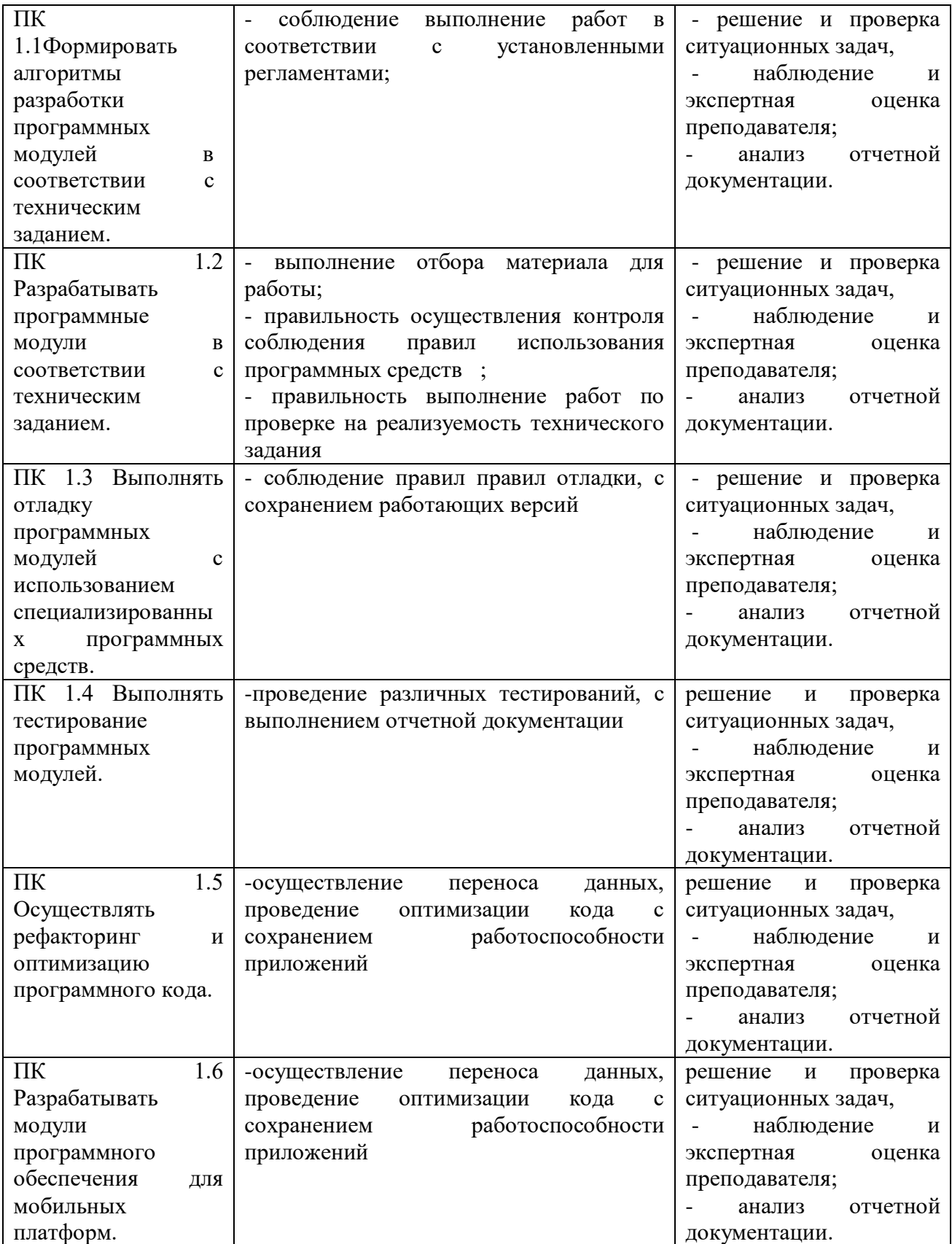

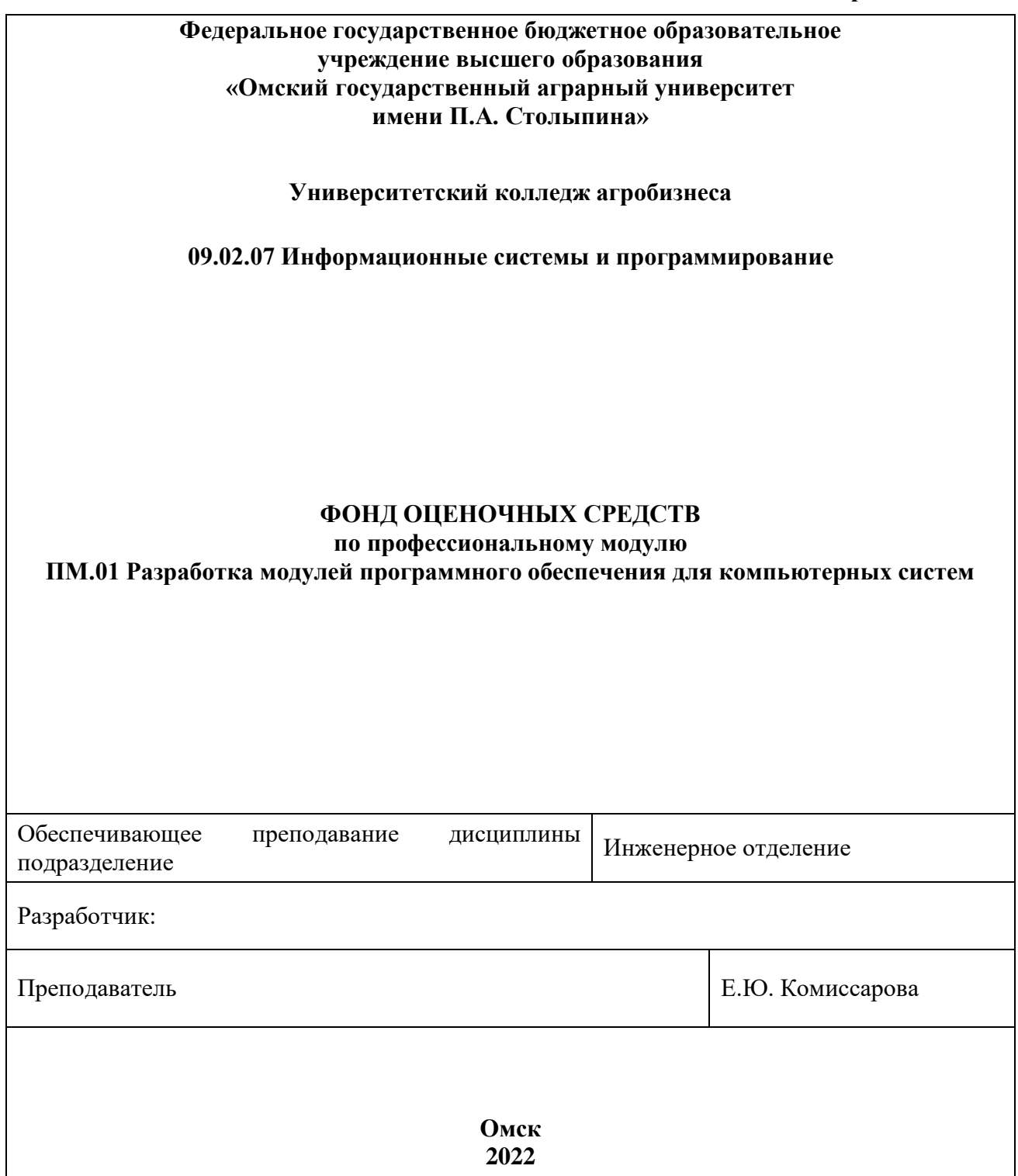

# **СОДЕРЖАНИЕ**

1. ОБЩИЕ ПОЛОЖЕНИЯ

2. ОЖИДАЕМЫЕ РЕЗУЛЬТАТЫ ИЗУЧЕНИЯ

3. МЕТОДИЧЕСКИЕ МАТЕРИАЛЫ ДЛЯ ОЦЕНКИ ЗНАНИЙ, УМЕНИЙ, НАВЫКОВ<br>4. ПОКАЗАТЕЛИ

ОЦЕНКИ РЕЗУЛЬТАТОВ ОСВОЕНИЯ ПРОФЕССИОНАЛЬНОГО МОДУЛЯ

## **1. ОБЩИЕ ПОЛОЖЕНИЯ**

1. Фонд оценочных средств (далее – ФОС) предназначен для контроля и оценки образовательных достижений обучающихся, освоивших программу дисциплины ПМ.01 Разработка модулей программного обеспечения для компьютерных систем.

2. ФОС включает оценочные материалы для проведения текущего контроля и промежуточной аттестации в форме экзамена квалификационного.

3. ФОС позволяет оценивать знания, умения, навыки, направленные на формирование компетенций.

4. ФОС разработан на основании положений программы подготовки специалистов среднего звена по специальности 09.02.07 Информационные системы и программирование дисциплины ПМ.01 Разработка модулей программного обеспечения для компьютерных систем.

5. ФОС является обязательным обособленным приложением к рабочей программе.

# І. ОЖИДАЕМЫЕ РЕЗУЛЬТАТЫ ИЗУЧЕНИЯ

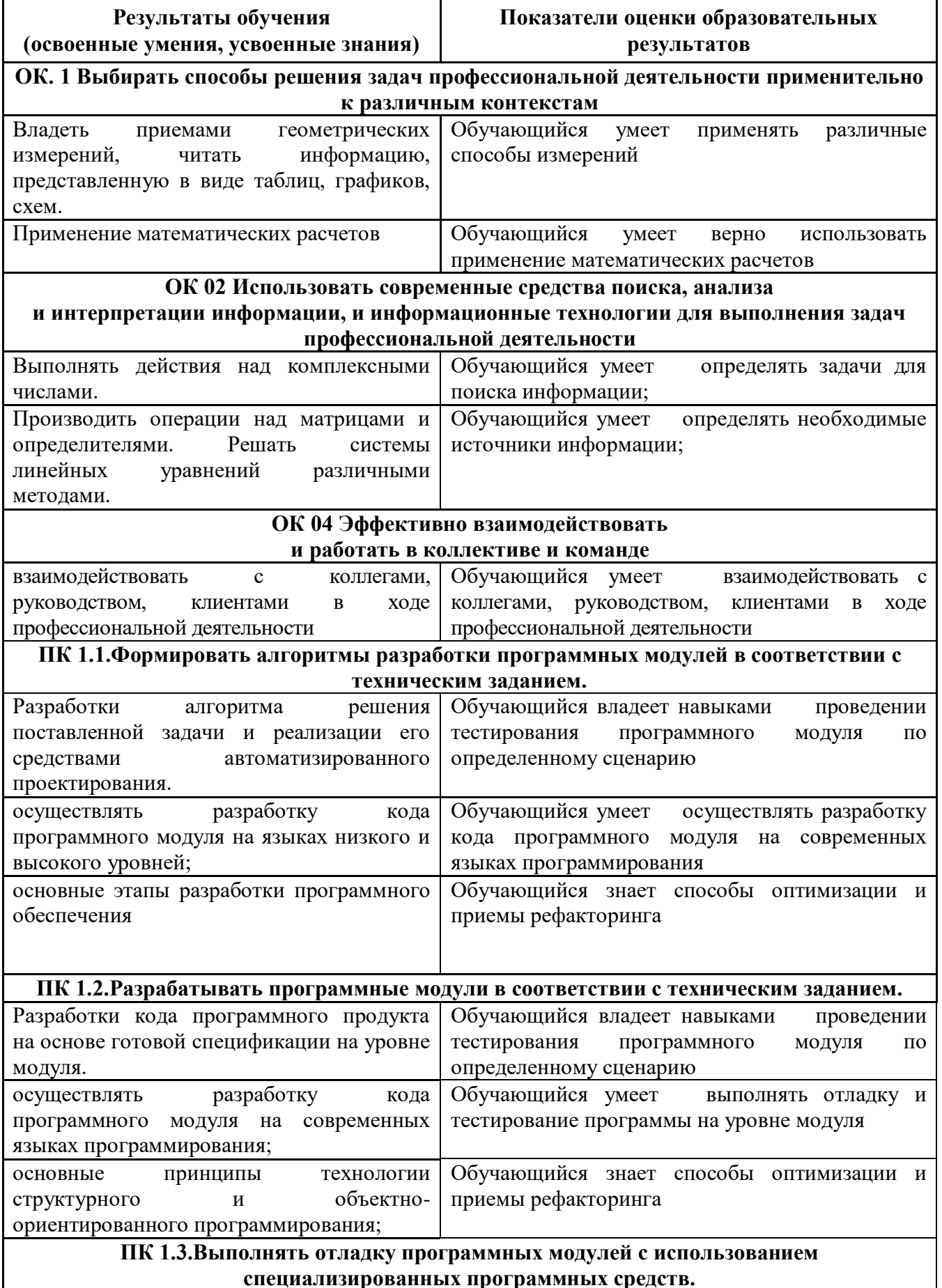

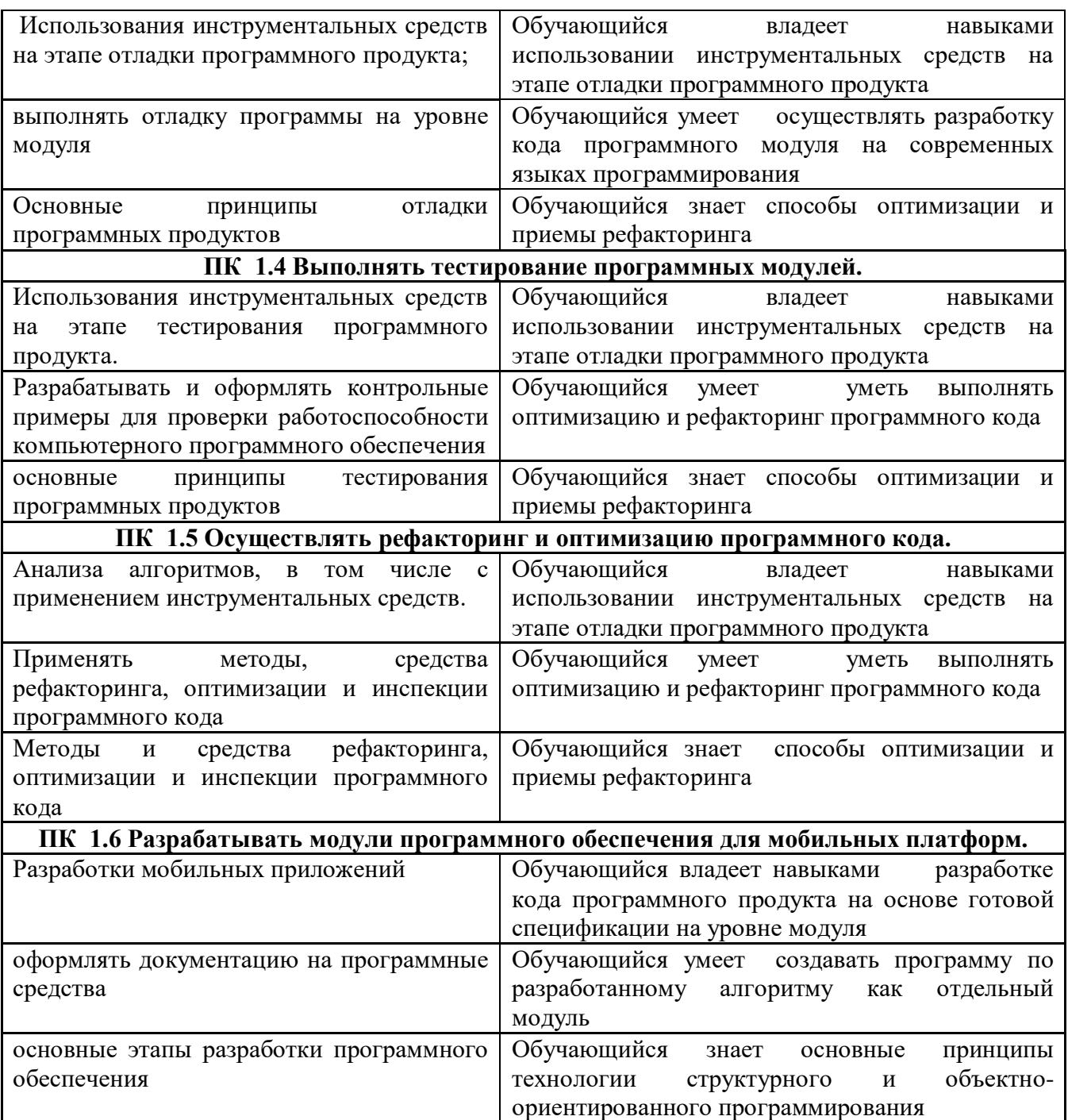

# **III. МЕТОДИЧЕСКИЕ МАТЕРИАЛЫ ДЛЯ ОЦЕНКИ ЗНАНИЙ, УМЕНИЙ, НАВЫКОВ**

### 3.1. Оценочные средства, применяемые для текущего контроля.

### Примеры практических (ситуационных) задач

1. При составлении технического задания было выявлено что оно не соответствует требованиям, какие требования возможно были нарушены?

адекватность, тестируемость, реализуемость.

2. Составить техническое задание по ГОСТ для ПО предназначенного для массового использования

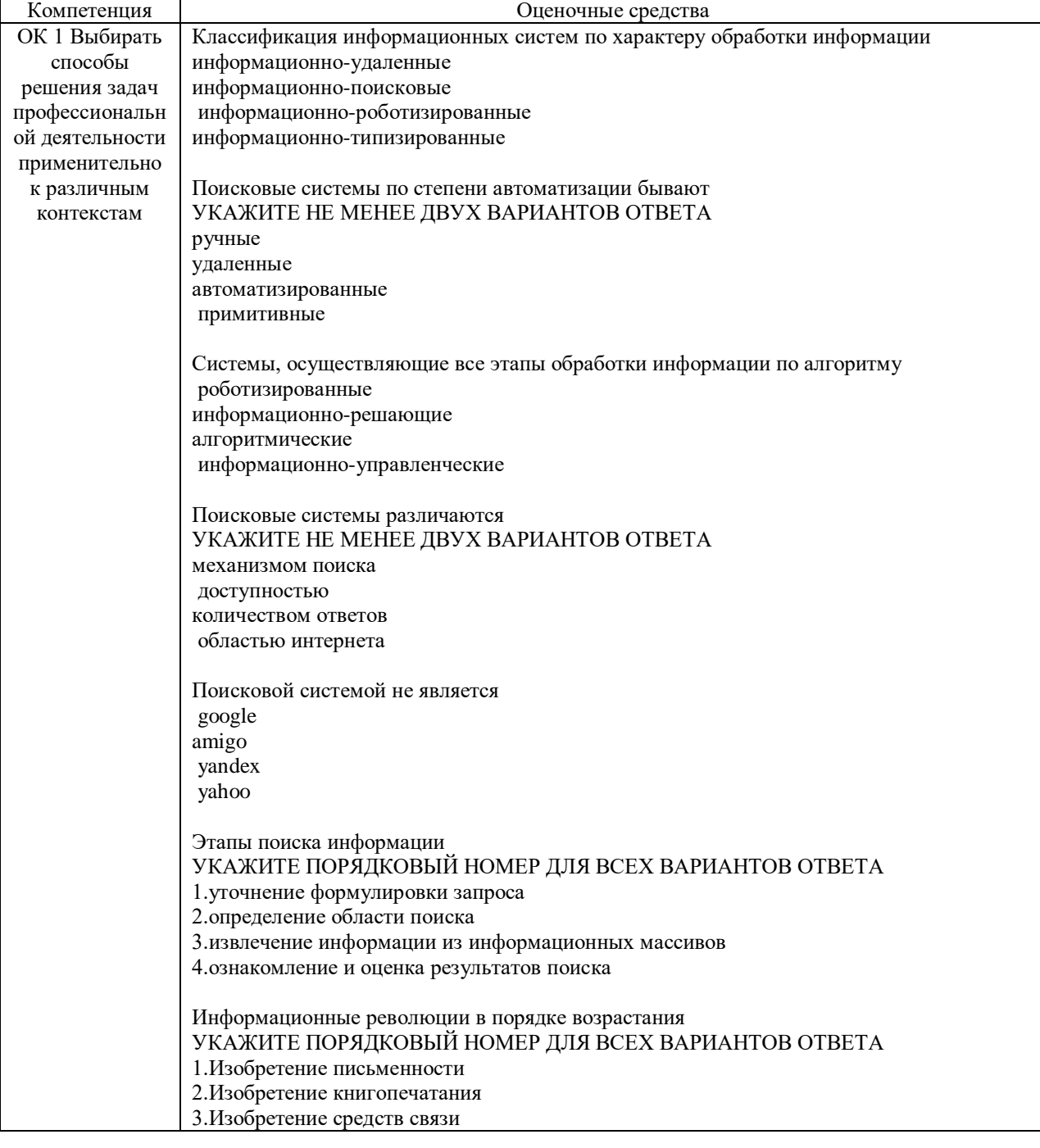

### Примеры тестовых заданий

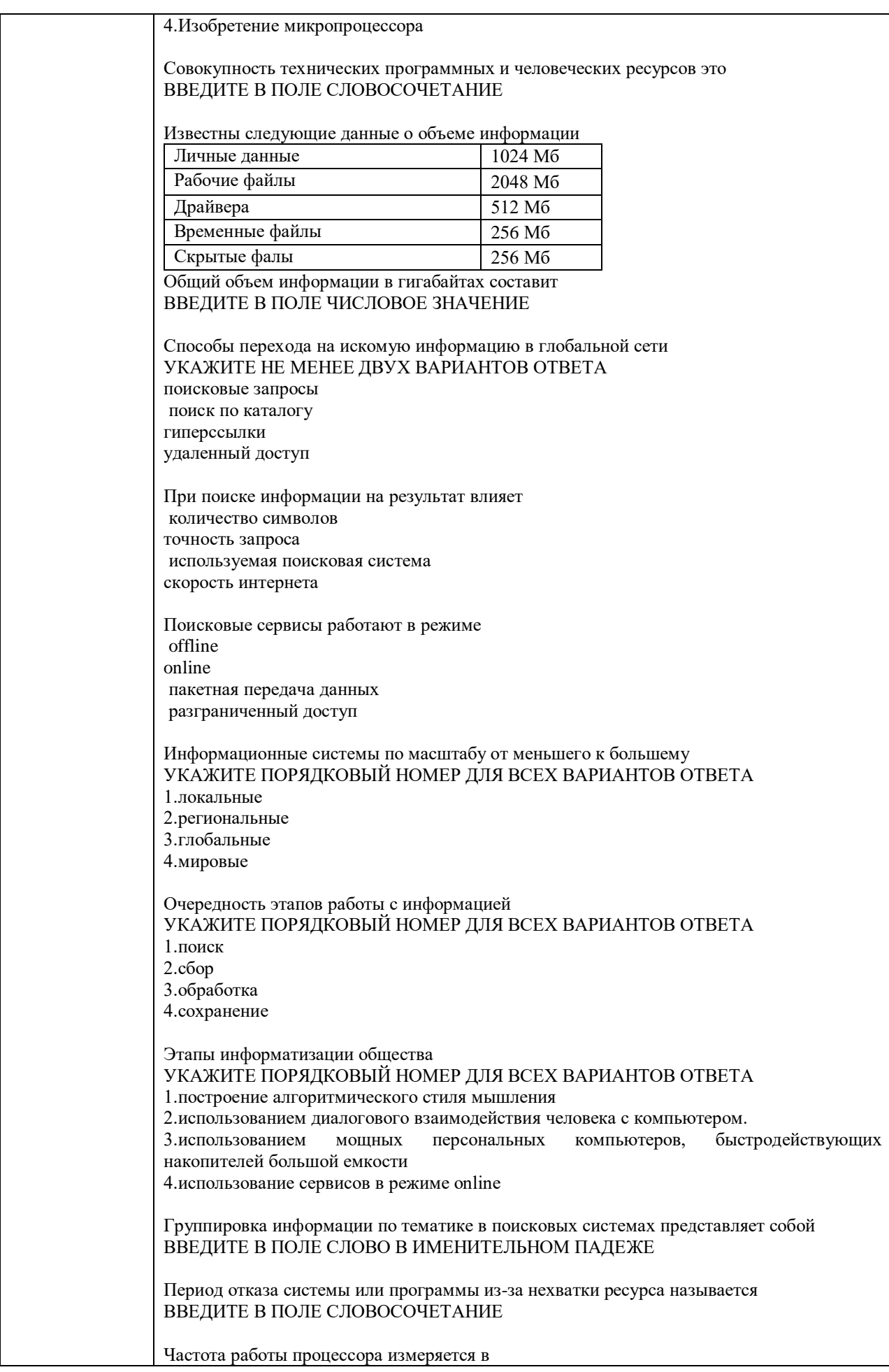

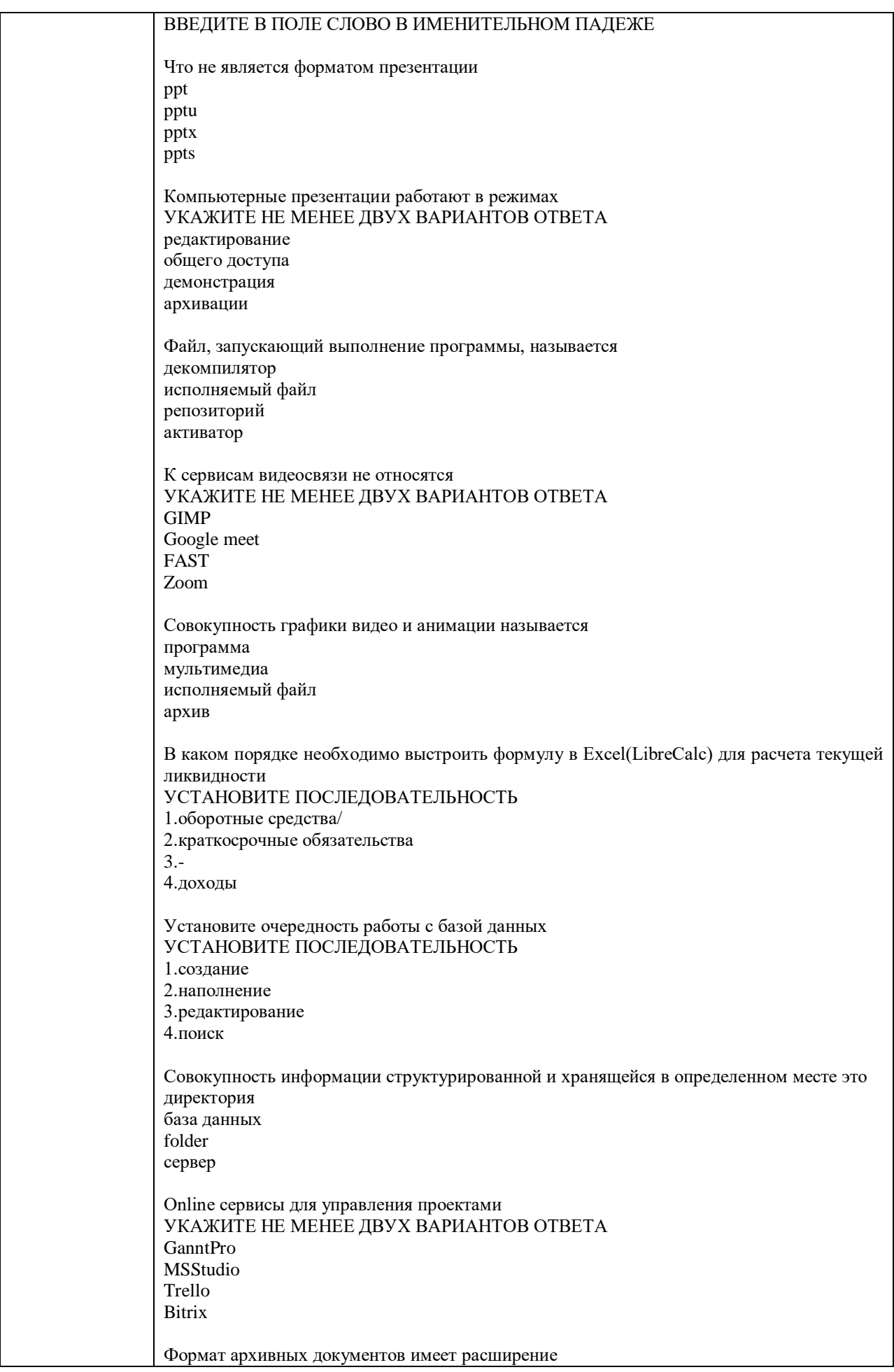

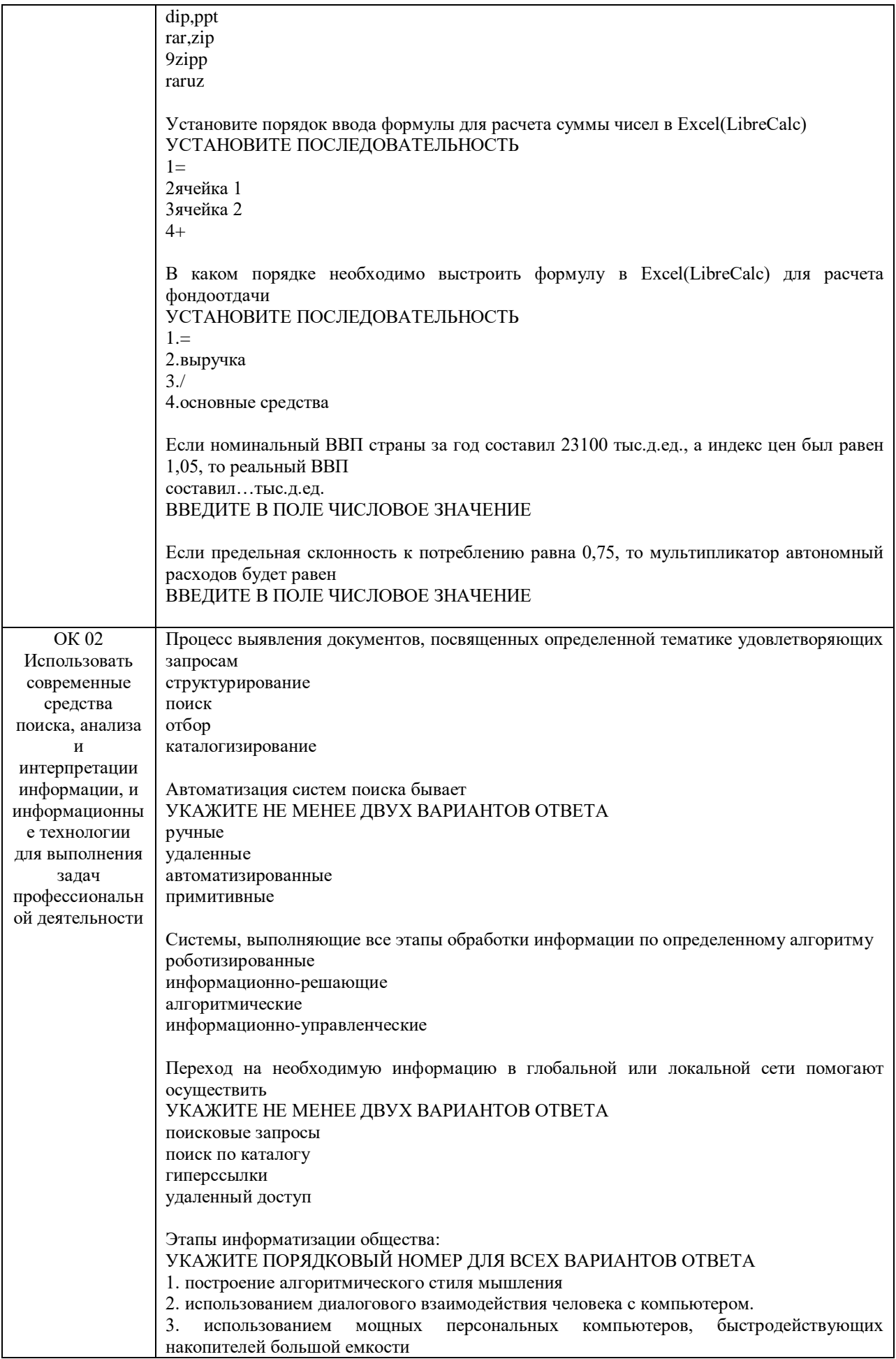

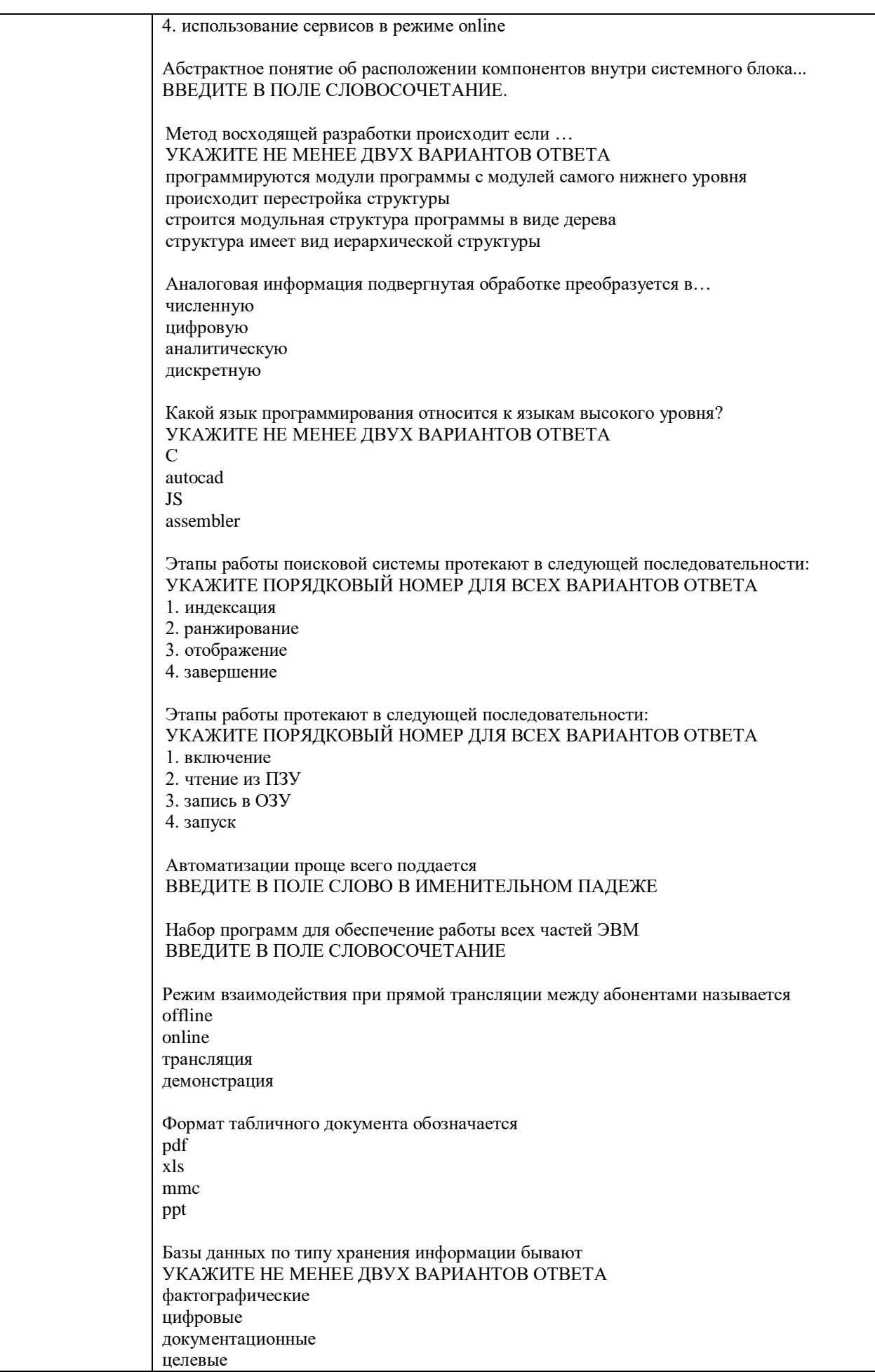

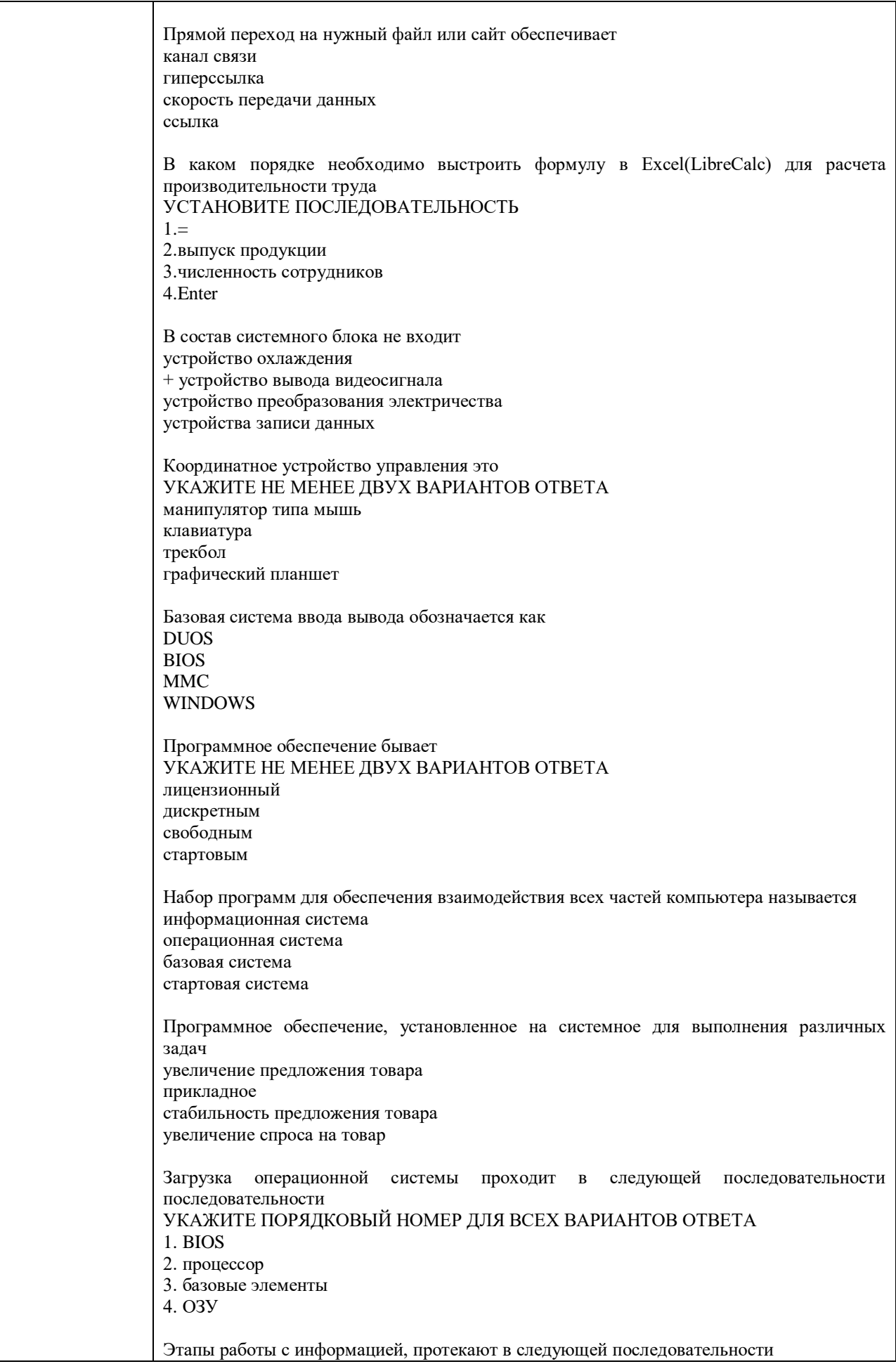

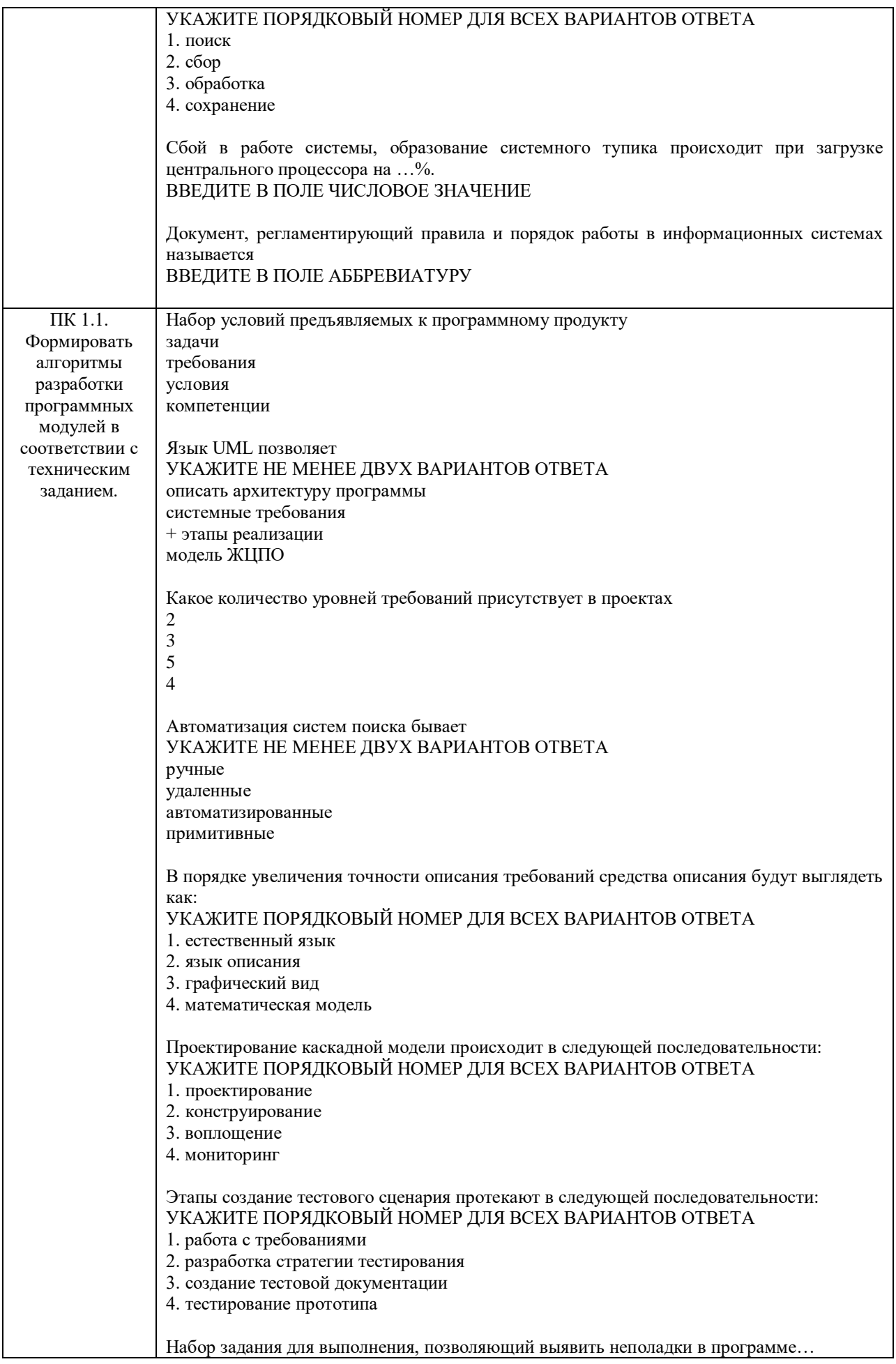

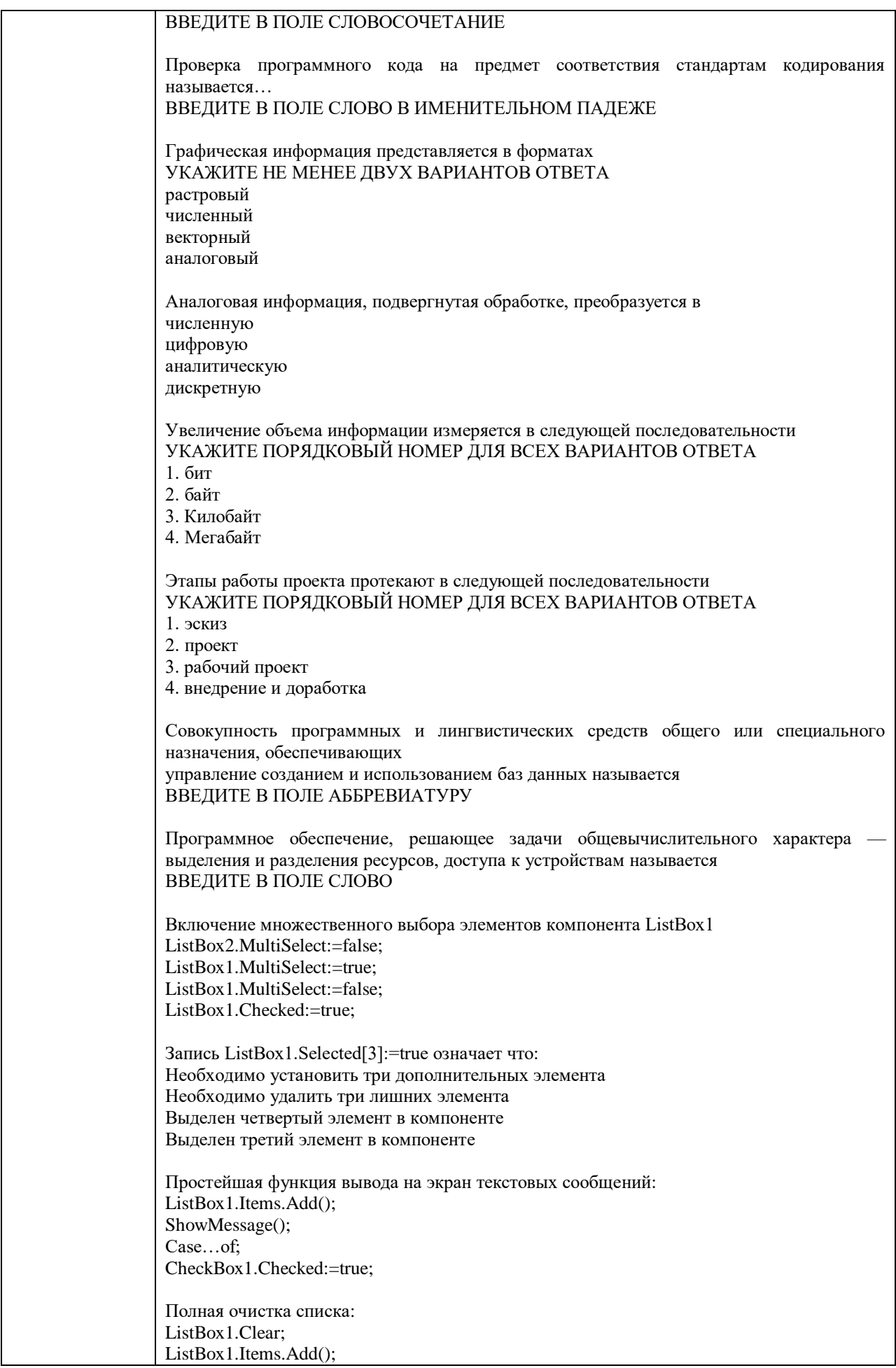

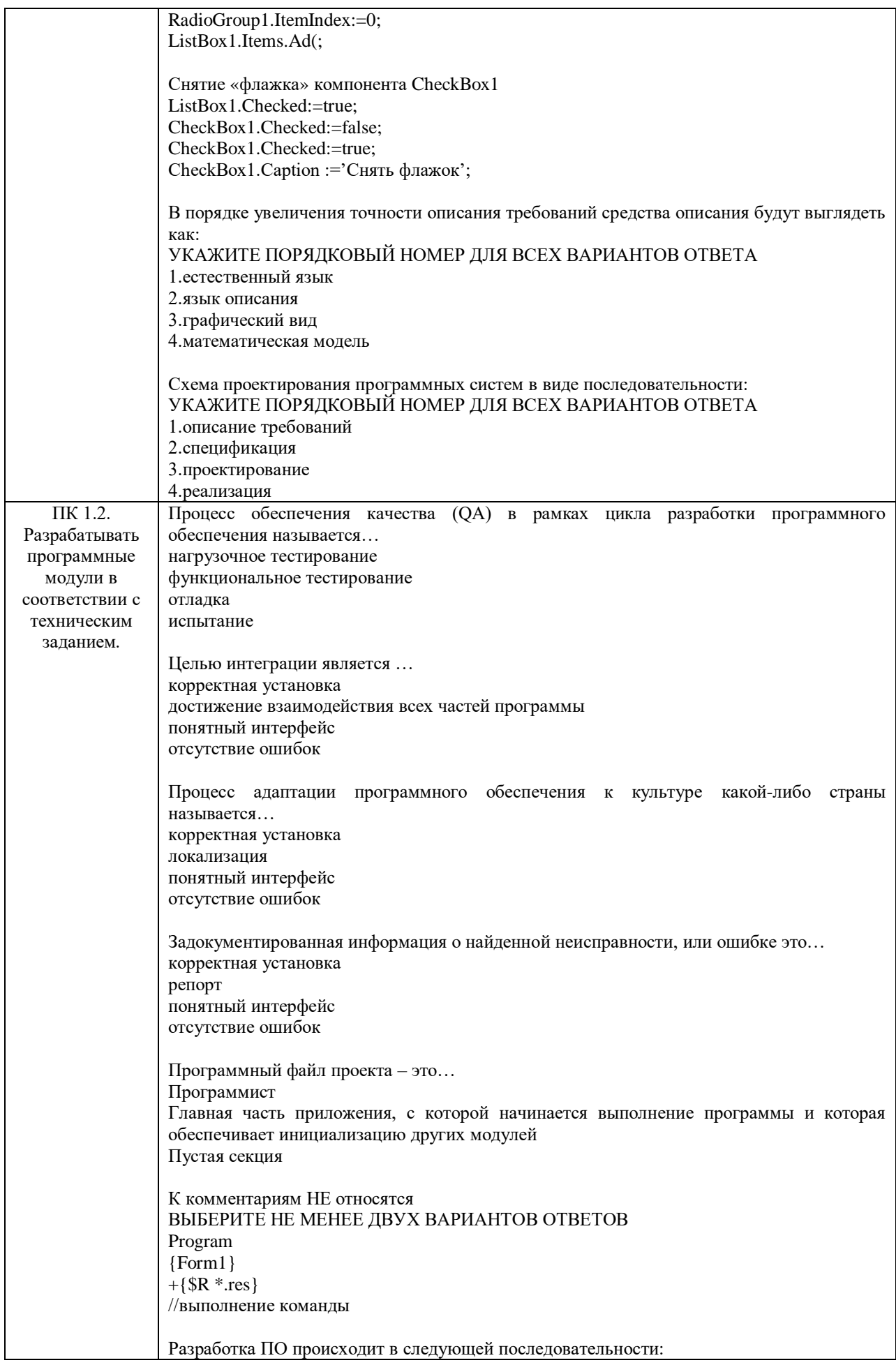

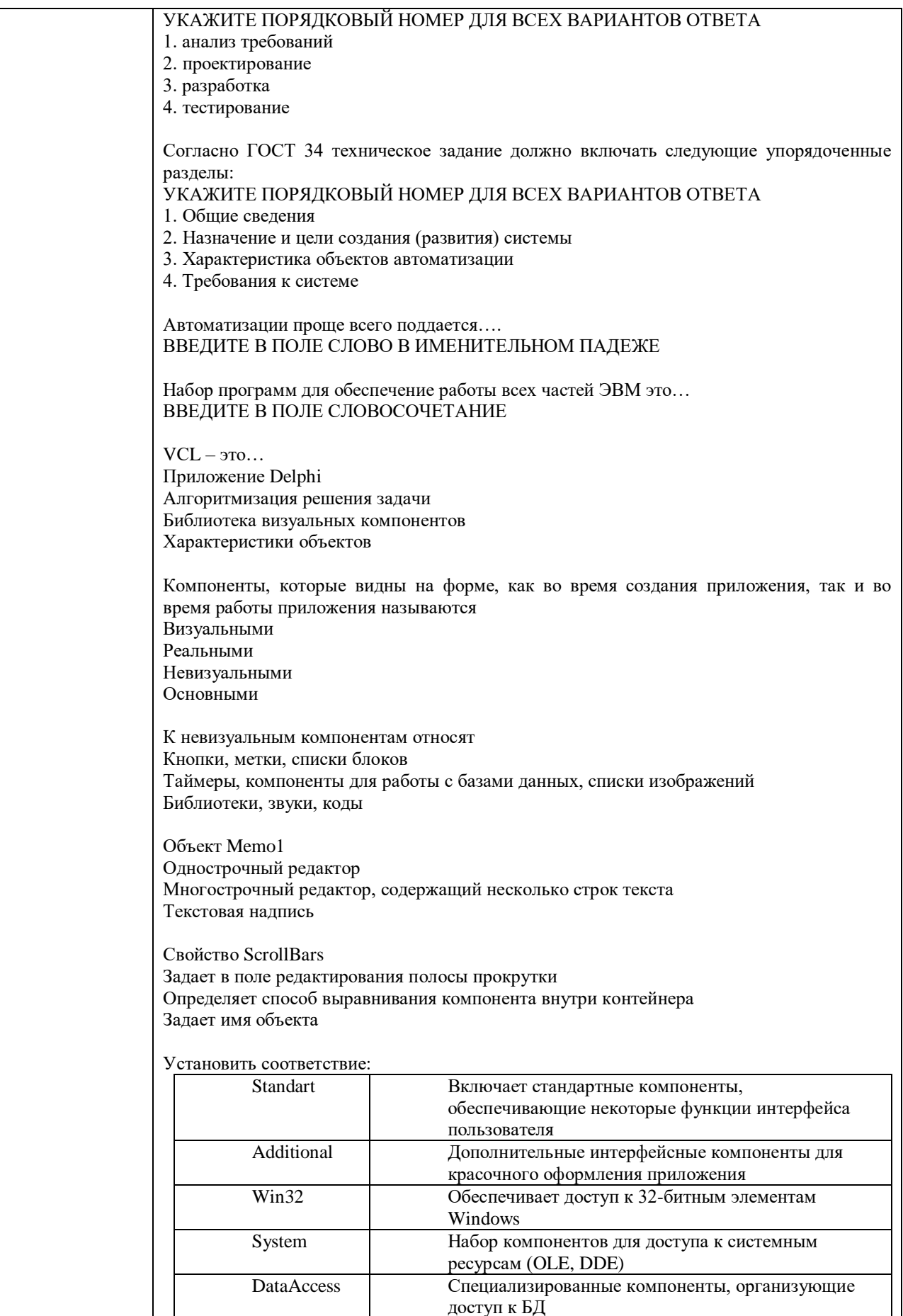

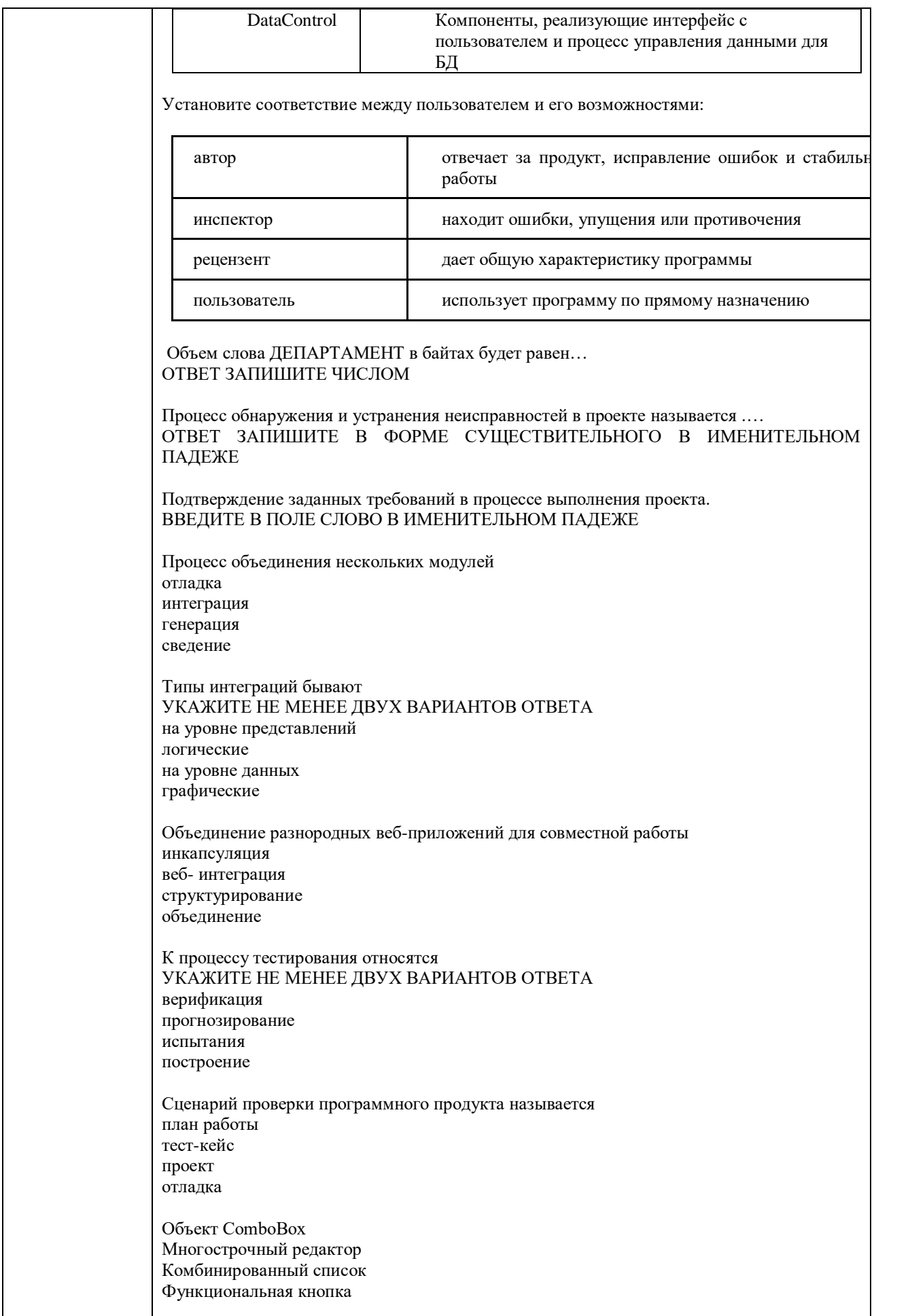

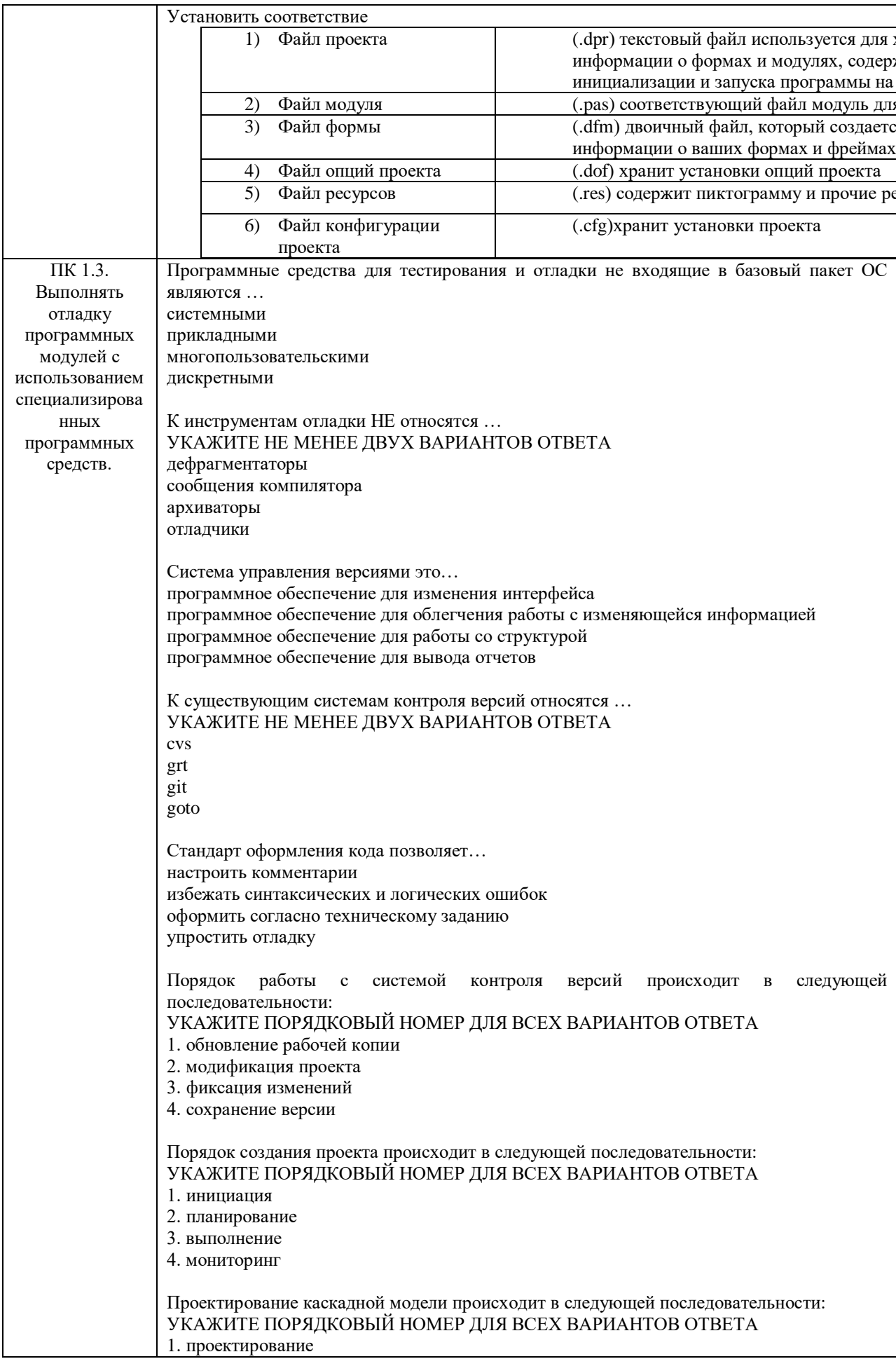

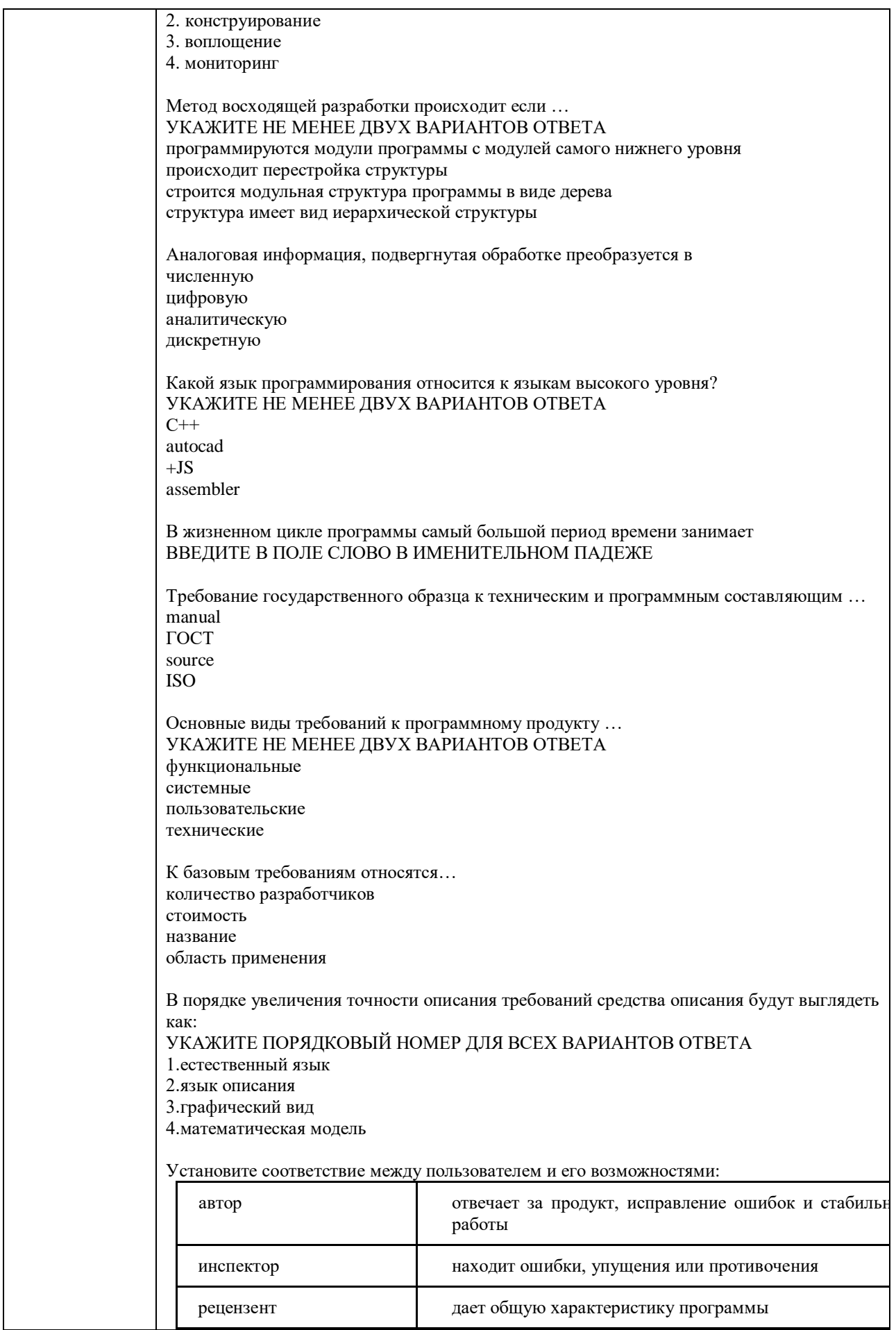

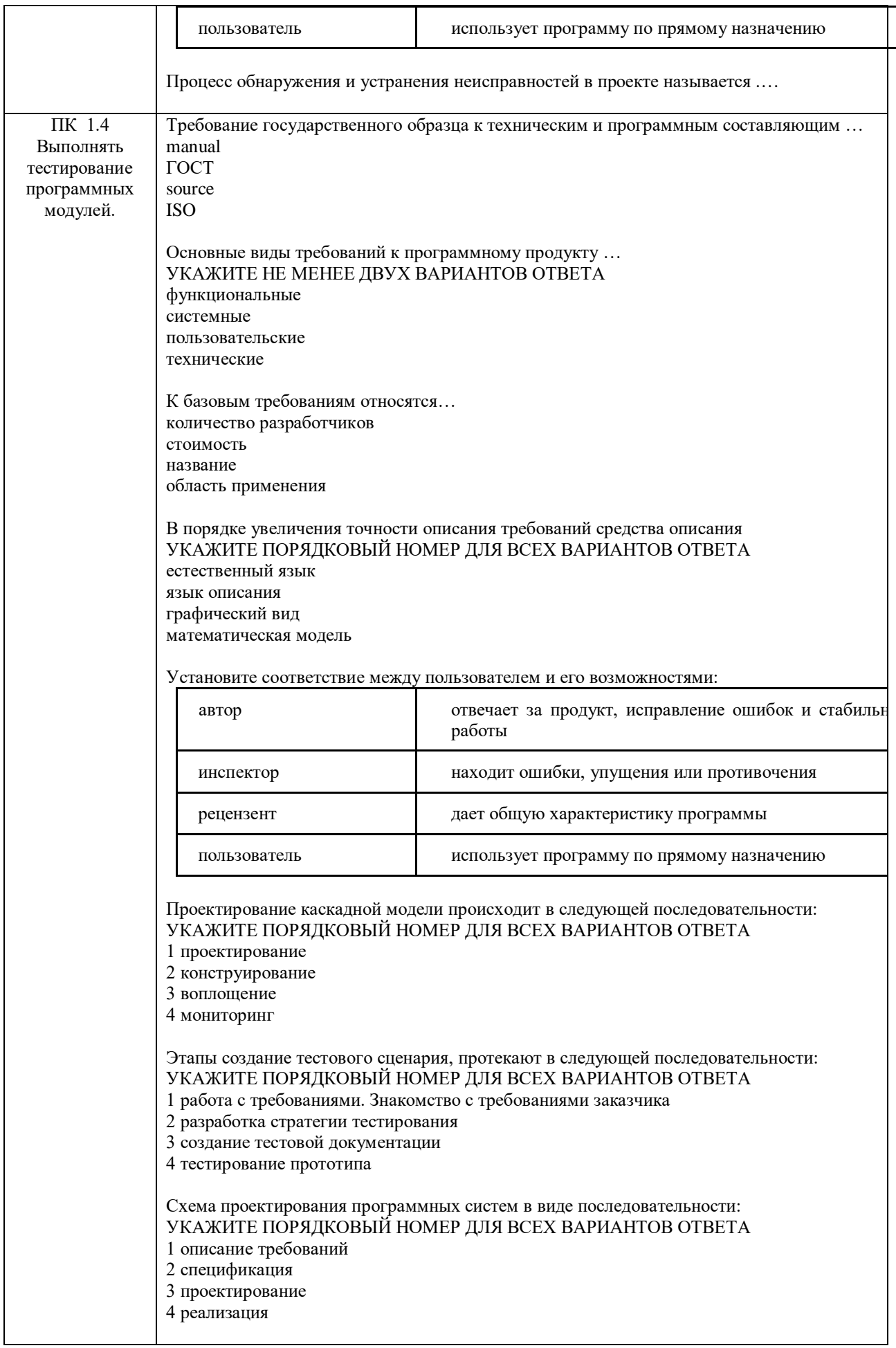

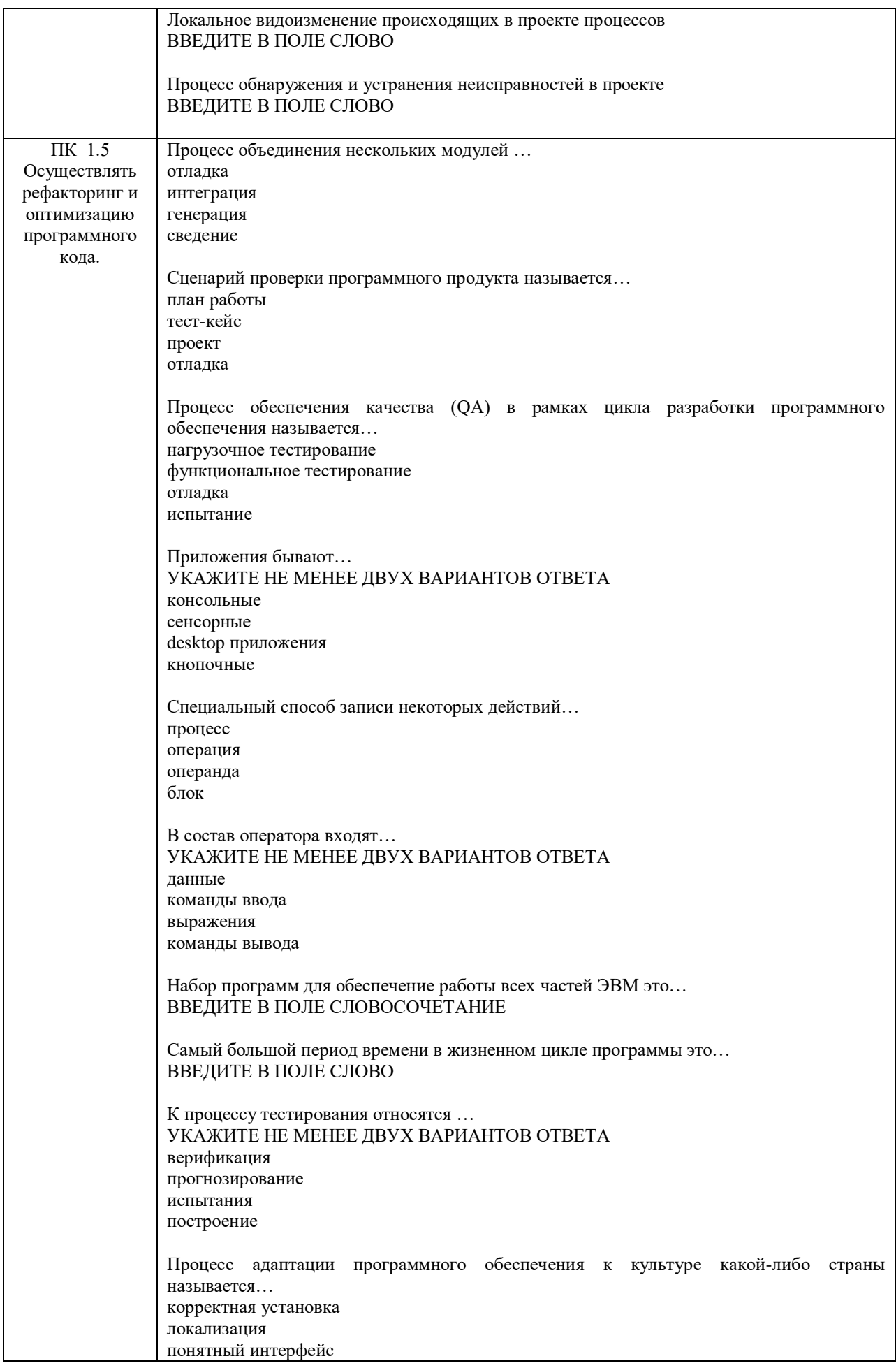

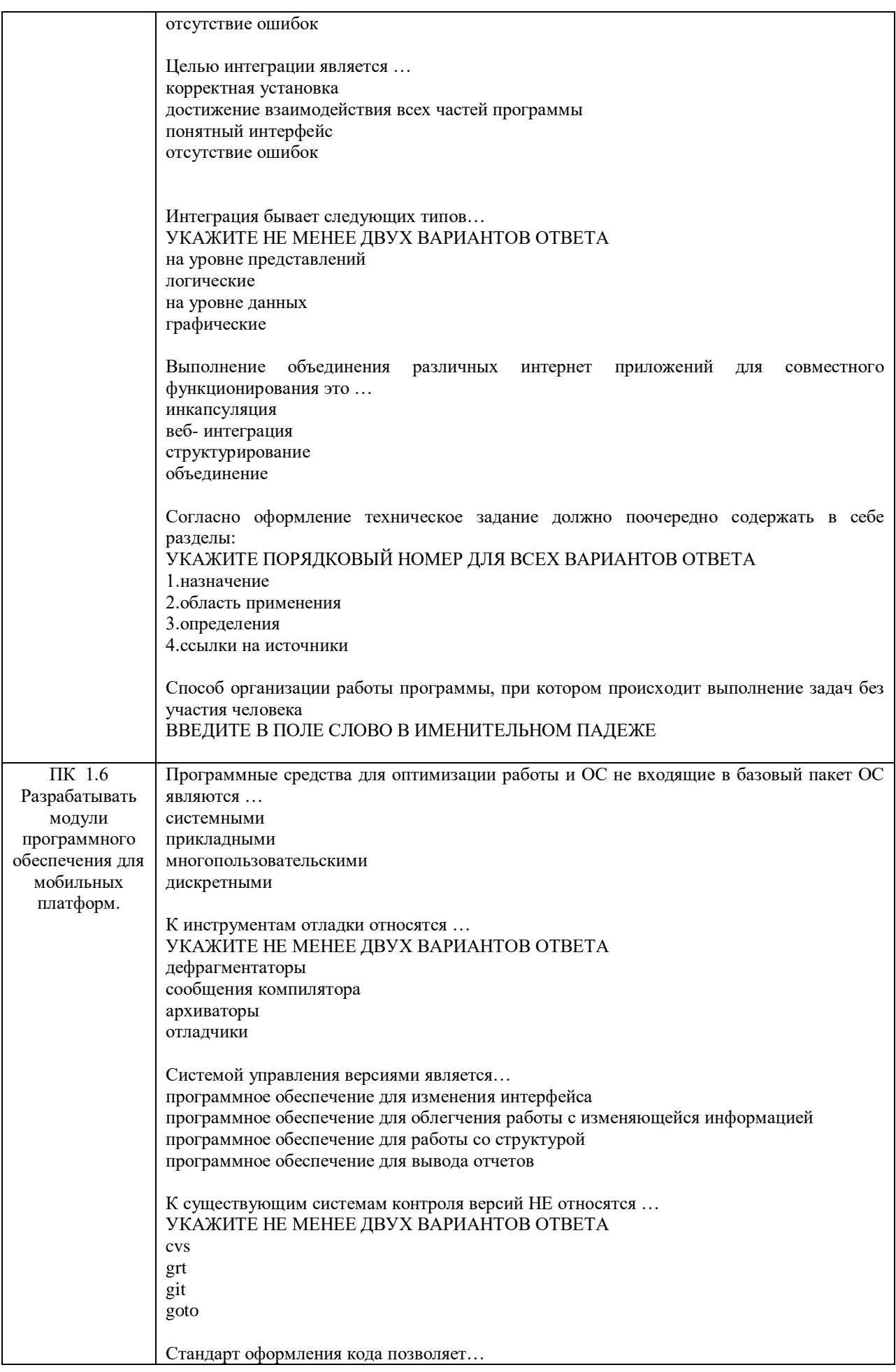

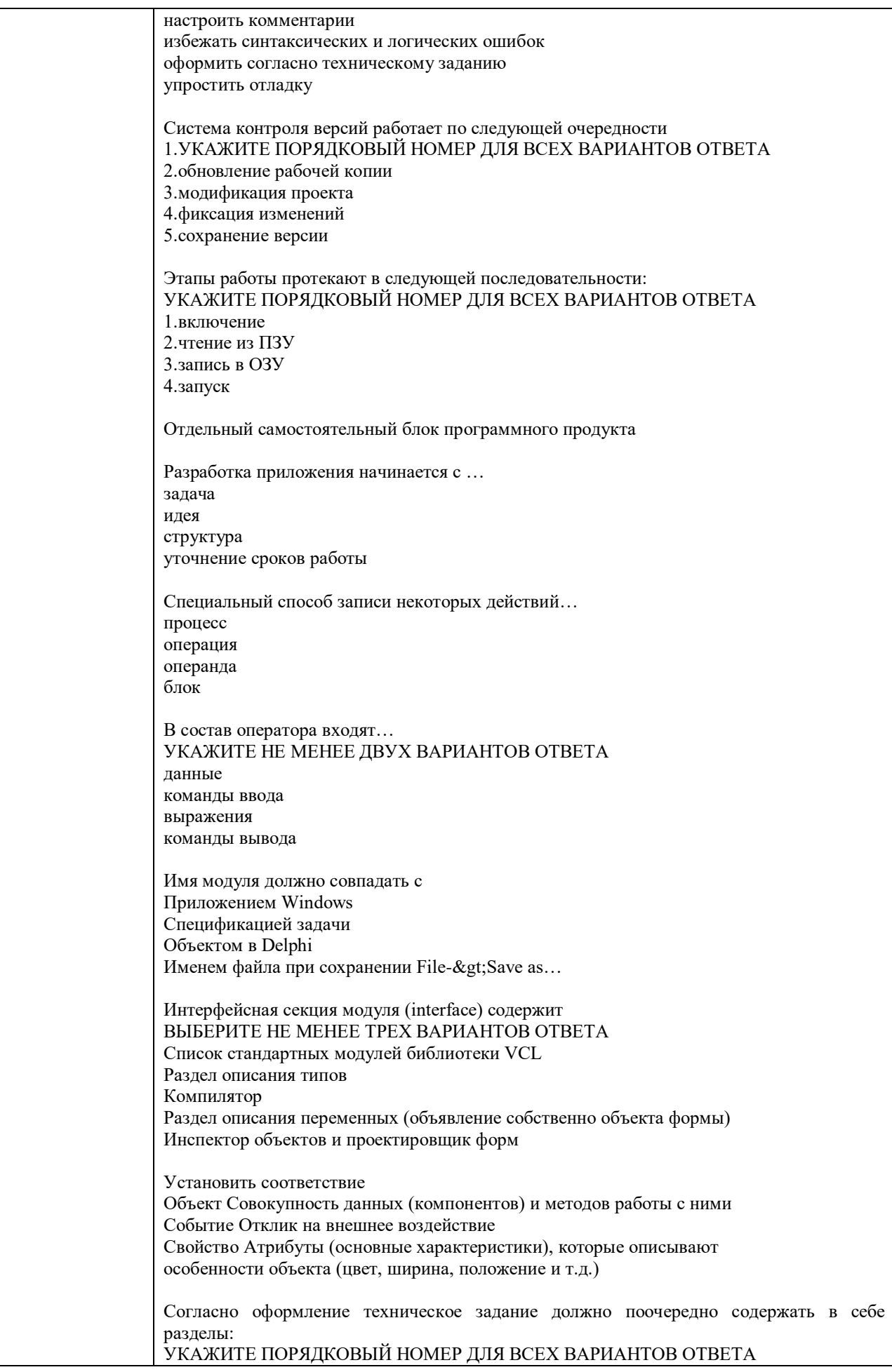

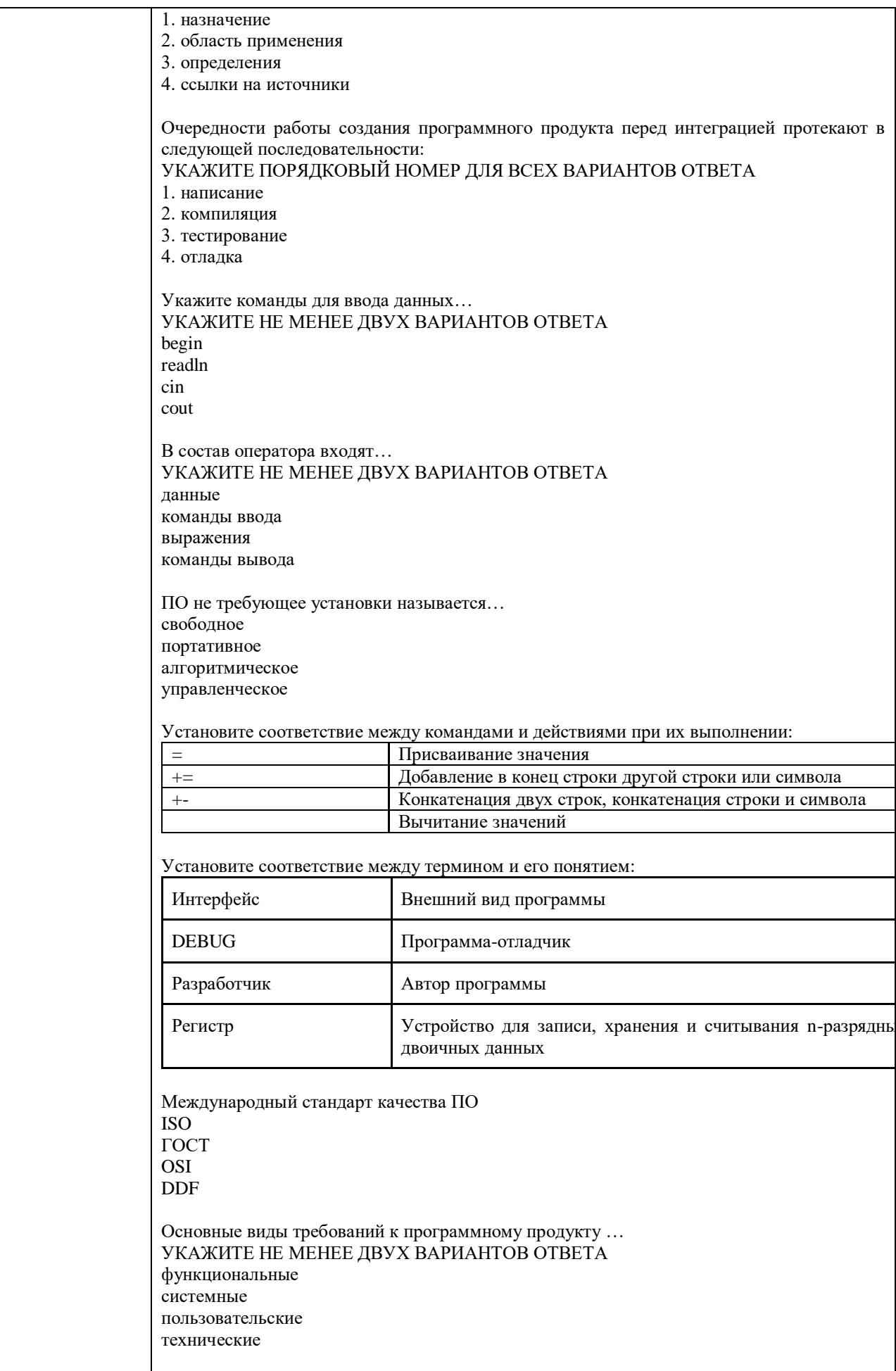

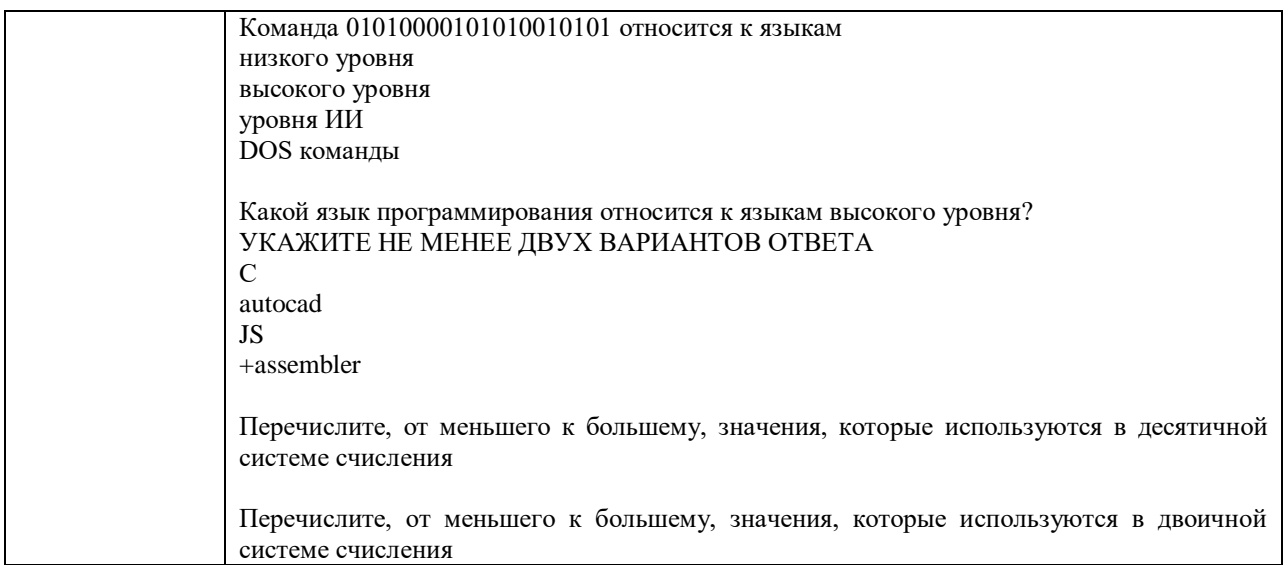

# 3.2. Оценочные средства, применяемые для промежуточной аттестации по итогам изучения дисциплины

## **ВОПРОСЫ**

# ДЛЯ ПОДГОТОВКИ К ИТОГОВОМУ КОНТРОЛЮ

# по МДК 01.01 Разработка программных модулей

- 1. Понятие ЖЦ ПО.
- 2. Этапы ЖЦ ПО.
- 3. Технология структурного программирования.
- 4. Инструментальные средства оформления и документирования алгоритмов программ.
- 5. Оценка сложности алгоритма.
- 6. Классы: основные понятия.
- 7. Перегрузка методов.
- 8. Операции класса. Иерархия классов.
- 9. Интерфейсы и наследование.
- 10. Делегаты. Регулярные выражения.
- 11. Коллекции. Параметризованные классы. Указатели.
- 12. Назначение паттернов.
- 13. Порождающие шаблоны.
- 14. Структурные шаблоны. Поведенческие шаблоны.
- 15. Лиалоговые окна.

### **ВОПРОСЫ**

### ДЛЯ ПОДГОТОВКИ К ИТОГОВОМУ КОНТРОЛЮ

### по МДК 01.02 Поддержка и тестирование программных модулей

- 1. Тестирование как часть процесса верификации программного обеспечения.
- 2. Цель и технологии тестирования.
- 3. Основные правила тестирования.
- 4. Тестирование метолом белого ящика.
- 5. Модульное тестирование.
- 6. Статические и динамические методы.
- 7. Интеграционное тестирование.
- 8. Системное тестирование. Особенности и подходы системного тестирования.
- 9. Приемочное тестирование. Разработка сценария.
- 10. Понятие тестового случая. Виды тестовых случаев.
- 11. Набор тест-кейсов и тестов. Баг (дефект) репорт.
- 12. Серьезность и приоритет дефекта.
- 13. Структура и обязательные поля баг-репорта.
- 14. Основной набор тестовых артефактов.
- 15. План тестирования по Rational Unified Process.

## **ВОПРОСЫ**

# **для подготовки к итоговому контролю**

## **по МДК 01.03 Разработка мобильных приложений**

- 1. Основные платформы мобильных приложений, сравнительная характеристика.
- 2. Технологии разработки мобильных приложений на платформе Android.
- 3. Технологии разработки мобильных приложений на платформе Windows Phone.
- 4. Нативные приложения, их области применения.
- 5. Инструментарий среды разработки мобильных приложений.
- 6. Структура типичного мобильного приложения.
- 7. Обзор современных мобильных устройств(Android, IPhone, Windows Phone).
- 8. Технологии разработки мобильных приложений на платформе IPhone.
- 9.Элементы управления и контейнеры.
- 10. Работа со списками.
- 11. Способы хранения данных.
- 12. Введение, история развития мобильных приложений.
- 13. Тестирование и оптимизация мобильного приложения.
- 14. Настройка режима терминала.
- 15. Подготовка стандартных модулей.

### **ВОПРОСЫ**

### для подготовки к итоговому контролю

### ПМ.01 Разработка модулей программного обеспечения для компьютерных

#### систем

- 1. Понятие ЖЦ ПО.
- 2. Этапы ЖЦ ПО.
- 3. Технология структурного программирования.
- 4. Инструментальные средства оформления и документирования алгоритмов программ.
- 5. Оценка сложности алгоритма.
- 6. Классы: основные понятия.
- 7. Перегрузка методов.
- 8. Операции класса. Иерархия классов.
- 9. Интерфейсы и наследование.
- 10. Делегаты. Регулярные выражения.
- 11. Коллекции. Параметризованные классы. Указатели.
- 12. Назначение паттернов.
- 13. Порождающие шаблоны.
- 14. Структурные шаблоны. Поведенческие шаблоны.
- 15. Диалоговые окна.
- 16. Тестирование как часть процесса верификации программного обеспечения.
- 17. Цель и технологии тестирования.
- 18. Основные правила тестирования.
- 19. Тестирование методом белого ящика.
- 20. Модульное тестирование.
- 21. Статические и линамические метолы.
- 22. Интеграционное тестирование.
- 23. Системное тестирование. Особенности и подходы системного тестирования.
- 24. Приемочное тестирование. Разработка сценария.
- 25. Понятие тестового случая. Виды тестовых случаев.
- 26. Набор тест-кейсов и тестов. Баг (дефект) репорт.
- 27. Серьезность и приоритет дефекта.
- 28. Структура и обязательные поля баг-репорта.
- 29. Основной набор тестовых артефактов.
- 30. План тестирования по Rational Unified Process.
- 31. Основные платформы мобильных приложений, сравнительная характеристика.
- 32. Технологии разработки мобильных приложений на платформе Android.
- 33. Технологии разработки мобильных приложений на платформе Windows Phone.
- 34. Нативные приложения, их области применения.
- 35. Инструментарий среды разработки мобильных приложений.
- 36. Структура типичного мобильного приложения.
- 37. Обзор современных мобильных устройств(Android, IPhone, Windows Phone).
- 38. Технологии разработки мобильных приложений на платформе IPhone.
- 39. Элементы управления и контейнеры.
- 40. Работа со списками.
- 41. Способы хранения данных.
- 42. Введение, история развития мобильных приложений.
- 43. Тестирование и оптимизация мобильного приложения.
- 44. Настройка режима терминала.
- 45. Подготовка стандартных модулей.

Экзамен проводится в устной форме с использованием комплекта билетов. Один билет включает теоретический блок (1 или 2 вопроса) и практический блок (1 или 2 задания). Билеты имеют одинаковое число вопросов. Экзаменатору предоставляется право задавать обучающимся дополнительные и уточняющие вопросы по билету.

# **Образец экзаменационного билета**

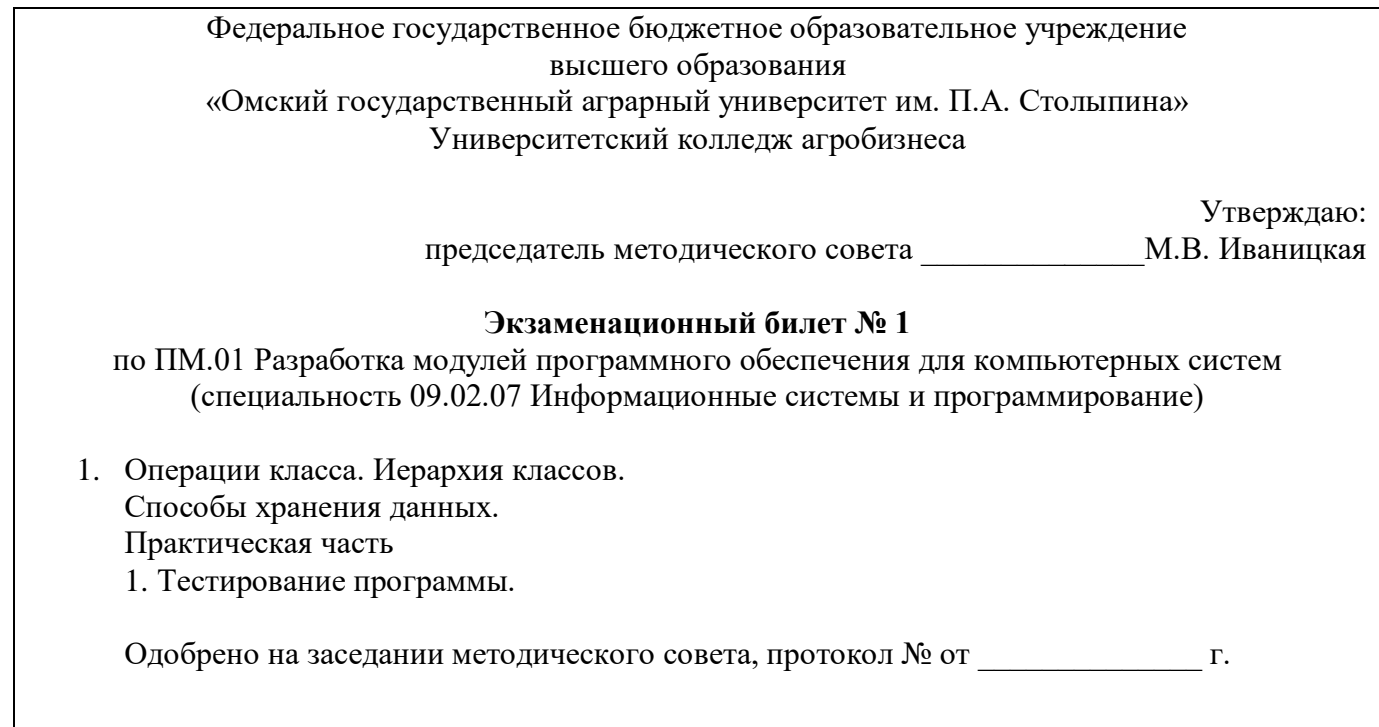

# IV. ПОКАЗАТЕЛИ ОЦЕНКИ РЕЗУЛЬТАТОВ ОСВОЕНИЯ ДИСЦИПЛИНЫ

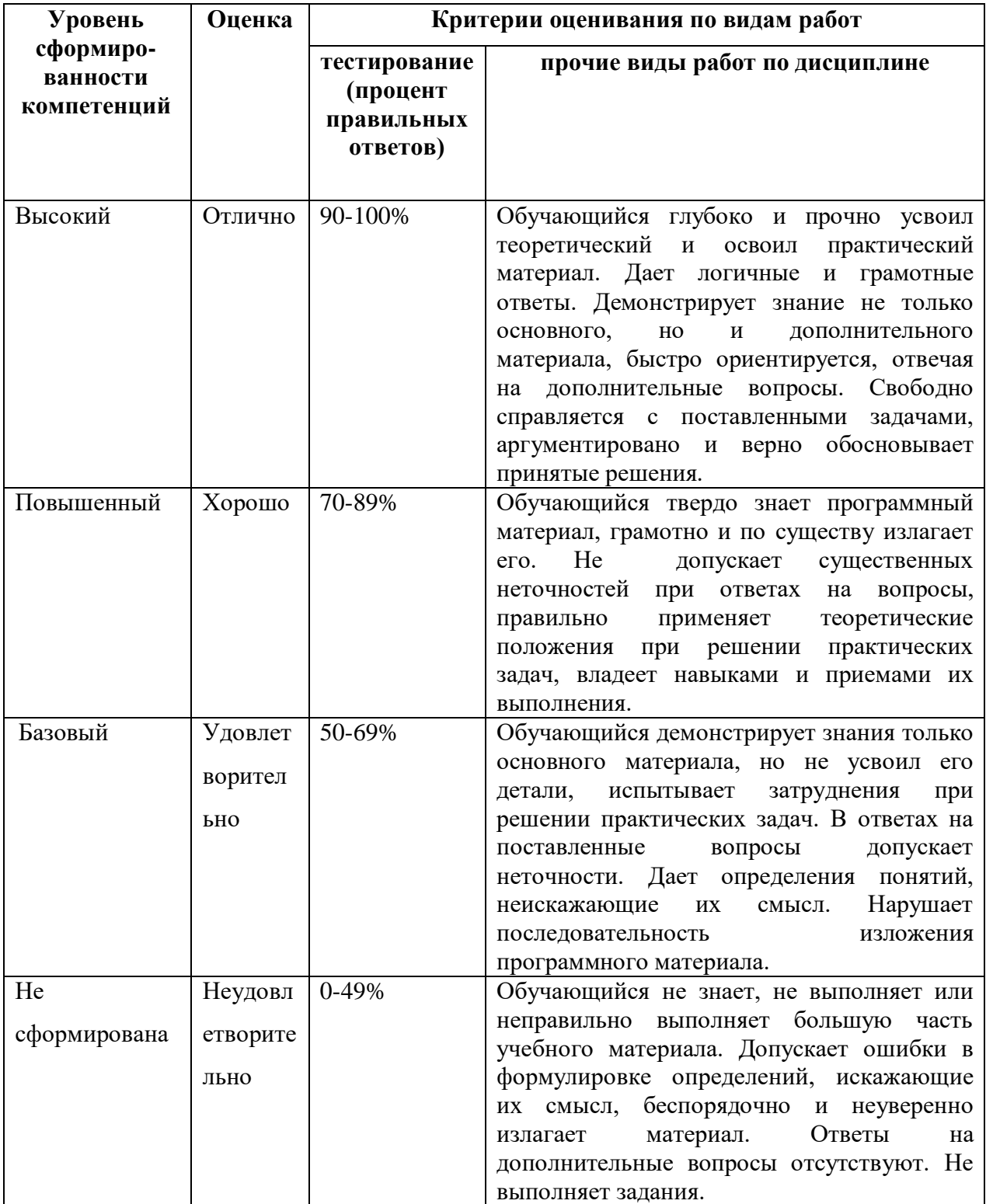

#### ЛИСТ РАССМОТРЕНИЙ И ОДОБРЕНИЙ Рабочей программы профессионального модуля ПМ.01 Разработка модулей программного обеспечения для компьютерных

систем

### в составе ППССЗ 09.02.07 Информационные системы и программирование

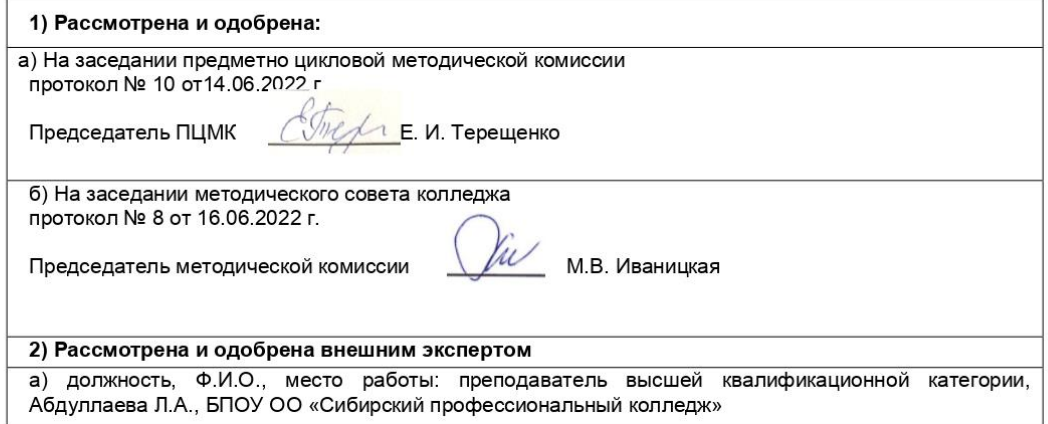

#### ИЗМЕНЕНИЯ И ДОПОЛНЕНИЯ к рабочей программе профессионального модуля

### ПМ.01 Разработка модулей программного обеспечения для компьютерных

#### систем

#### в составе ППССЗ 09.02.07 Информационные системы и программирование Ведомость изменений

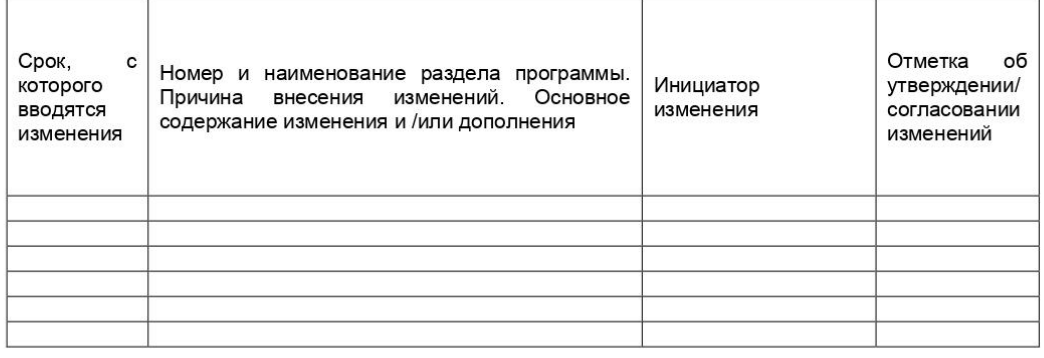